Usages pédagogiques des simulations en physique-chimie

Tristan Rondepierre, lycée René Descartes de Saint-Genis-Laval tristan.rondepierre@ac-lyon.fr

> Jacques Vince, lycée Ampère de Lyon, IFÉ jacques.vince@ac-lyon.fr

## Les présentations

*Où et en quelle(s) section(s) enseignez-vous ?*

*Quel usage faites-vous des simulateurs ?* 

*Pourquoi vous êtes-vous inscrit·e à cette formation ?*

# **Vos exemples, vos propositions…**

[www.prof-vince.fr/simulation](http://www.prof-vince.fr/simulation)

# **Ce que nous avions annoncé…**

PENSER L'UTILISATION DE SIMULATEURS COMME OUTILS PÉDAGOGIQUES AU SERVICE DE L'APPRENTISSAGE, EN ARTICULATION AVEC L'ACTIVITÉ EXPÉRIMENTALE ET LA MODÉLISATION.

PRENDRE CONSCIENCE DES DIFFÉRENTES FONCTIONS ET DES RISQUES DES SIMULATEURS.

A partir d'une analyse de l'enseignement de la physique/chimie en termes de modélisation, description de la diversité des fonctions des simulateurs en classe. Exemples d'usages au lycée. Certains simulateurs libres d'utilisations seront proposés.

# Préambule

# **Ce que nous faisons avec l[es simulateurs](http://pccl.fr/physique_chimie_college_lycee/lycee/terminale_TS/onde_progressive_impulsion_signal_transversal_celerite_corde.htm)**

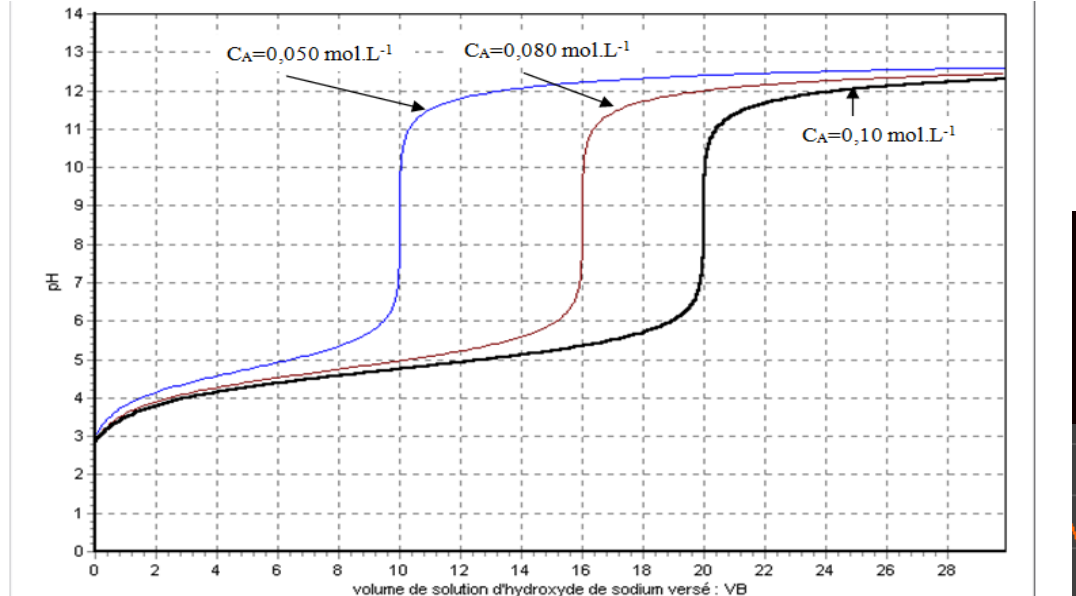

- 4. « Montrer des expériences », infaisables ou trop longues…
- 5. … et parfois… des bêtises !

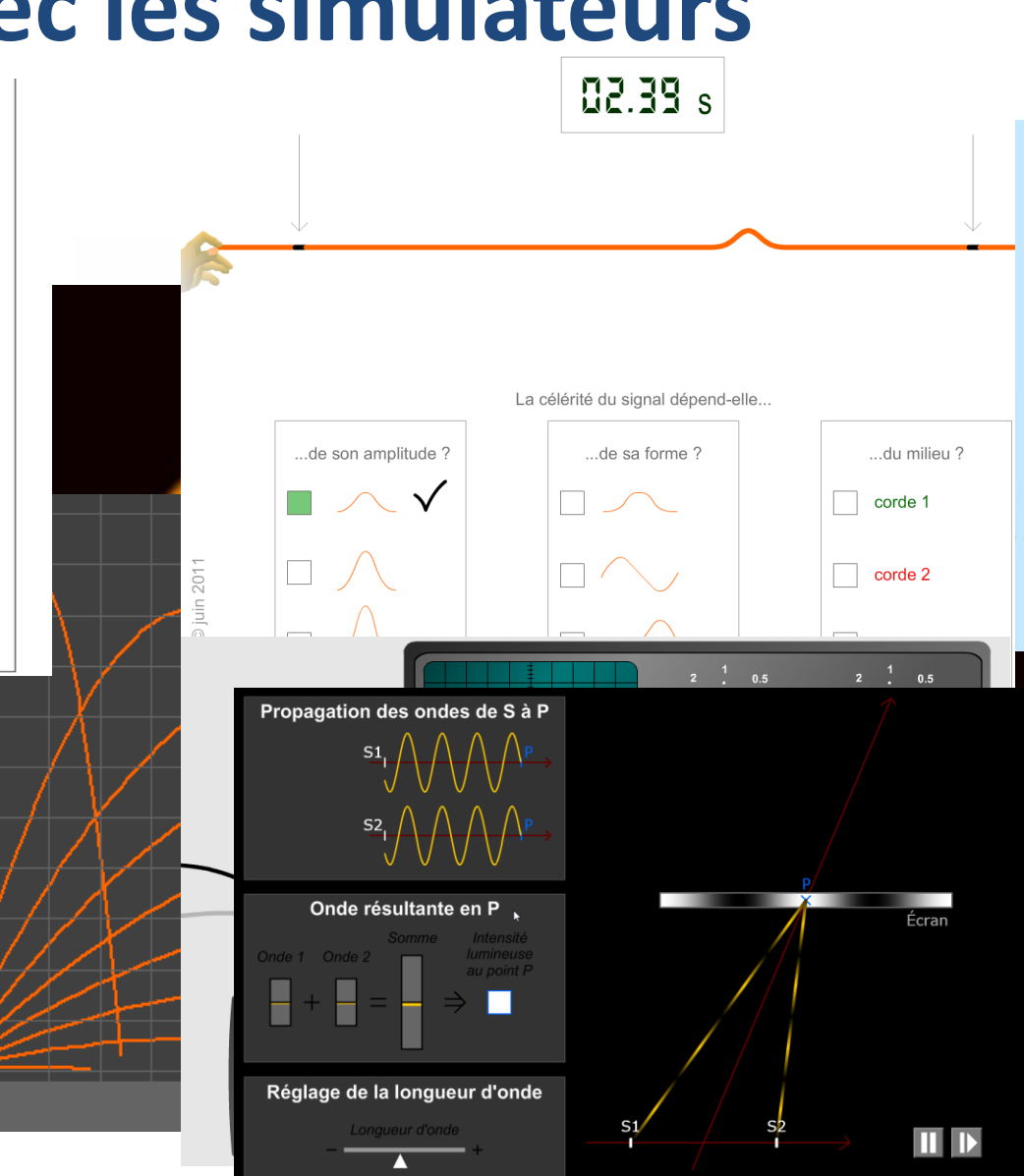

# **Sommaire de la formation**

- 1. Qu'est-ce que simuler ? De quoi parlons-nous ?
- 2. Les risques de l'usage d'une simulation
- 3. Qu'est-ce qu'un « bon simulateur » ?
- 4. Simuler en classe : quand ? Comment ? Pour quels bénéfices ? Des exemples.

# **Sommaire de la formation**

## **1. Qu'est-ce que simuler ? De quoi parlons-nous ?**

- 2. Les risques de l'usage d'une simulation
- 3. Qu'est-ce qu'un « bon simulateur » ?
- 4. Simuler en classe : quand ? Comment ? Pour quels bénéfices ? Des exemples.

# « Logiciels » en physique-chimique

*Vers une typologie des fonctions…*

*Formation Usages des simulations en physique-chimie – 11 mars 2019 T. Rondepierre – J. Vince 8*

 $\overline{z}$ 

*Il faut supprimer de toute notre vie l'hypocrisie et la simulation* Cicéron

# La simulation en physique-chimie : une hypocrisie expérimentale ?

*Formation Usages des simulations en physique-chimie – 11 mars 2019 T. Rondepierre – J. Vince* J. Vince – ESPE - <sup>2015</sup> *9*

### Contexte de l'usage des « logiciels »

# De quoi parle-t-on?

- de représentations sur des écrans
- qui évoluent dans le temps
- qui donnent à voir, souvent des éléments du monde matériel, parfois des représentations très conceptuelles…

J. Vince – ESPE - 2015

Modélisation

- qui permettent, plus ou moins, de l'interactivité Simulation

Animations

*Formation Usages des simulations en physique-chimie – 11 mars 2019 T. Rondepierre – J. Vince 10*

Représentation

Au sujet du vocabulaire

# Représentation

*Figuratif, permet de voir l'invisible à l'œil... ou* 

# Animation

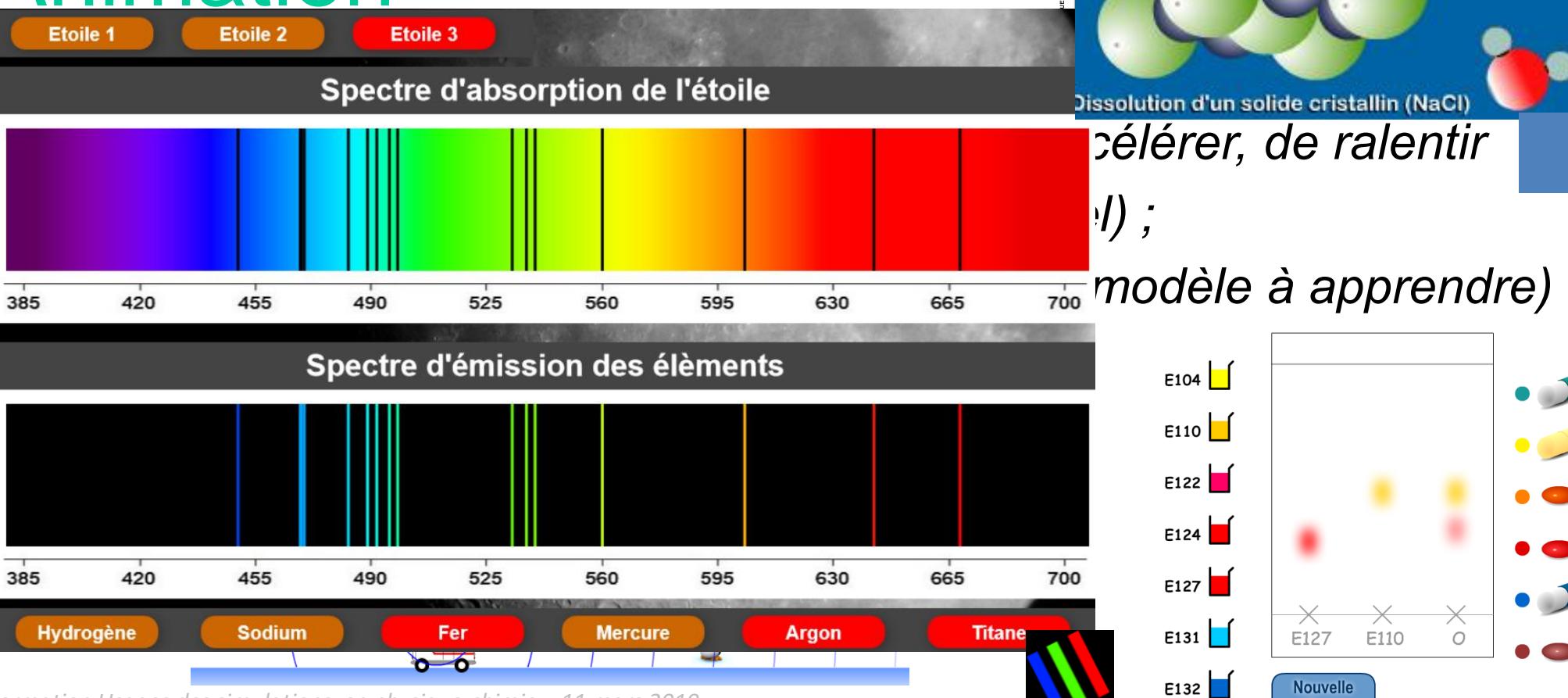

*Formation Usages des simulations en physique-chimie – 11 mars 2019* **11 [T. Rondepierre](http://www.ostralo.net/3_animations/swf/chromatographie_medicament.swf) Production and Productions and Production and Production and Production and Production and Production and Production and Production** 

# De quoi **ne** parle-t-on **pas**?

- d'acquisitions de données authentiques
- d'outils numériques permettant la mise en ligne et la mutualisation d'informations
- d'outils numériques permettant l'évaluation, la mémorisation (quizlet, anki, quizzbox…)
- d'outils numériques permettant de communiquer selon de « nouvelles » modalités (cartes, dessins…)

# Sur l'usage des « logiciels »

Une pratique préconisée… …qui souffre d'un effet de mode passé …qui est censée motiver les élèves (?)

…qui reste très sous exploitée et cantonnée à un rôle *de représentation et d'animation*

…dont l'usage a peut-être tendance à être de moins en moins précautionneux…

#### Contexte

- Sur le rôle de l'expérience
	- Des accroches quotidiennes... qui nécessitent un

recours accru aux représentations animées

- La pérennité d'expériences « pédagogiques » faites pour coller au modèle
- L'expérience comme moyen de construire des connaissances, de tester une loi, de percevoir les limites du modèle… (ce n'est plus à côté du cours)

Des situations expérimentales pour :

- valider un modèle (vérifier que…)
- explorer le champ de validité d'un modèle
- susciter le besoin d'un (nouveau) modèle
- explorer les idées des élèves (situation-problème) et mettre en place des outils pour modéliser

*Animations et simulations ne peuvent pas tout faire !...*

#### Objectifs de formation

Dans la continuité du collège, le programme de physique-chimie de la classe de seconde vise à faire pratiquer les méthodes et démarches de ces deux sciences en mettant particulièrement en avant la pratique expérimentale et l'activité de modélisation. L'objectif est de donner aux élèves une vision intéressante et authentique de la physique-chimie.

## Un des éléments constitutifs

de la démarche de modélisation : **recourir à une simulation pour expérimenter sur un modèle**

*L'activité de simulation peut également être mise à profit pour exploiter des modèles à des échelles d'espace ou de temps difficilement accessibles à l'expérimentation. Ce thème est l'occasion de développer des capacités de programmation, par exemple pour simuler et analyser le mouvement d'un système. (première)*

*Capacités « expérimentales » :* 

- *mettre en œuvre un logiciel de simulation et de traitement des données.*
- Utiliser un logiciel de simulation et des modèles moléculaires pour visualiser la
- *géométrie d'entités chimiques.*

### L'activité de modélisation

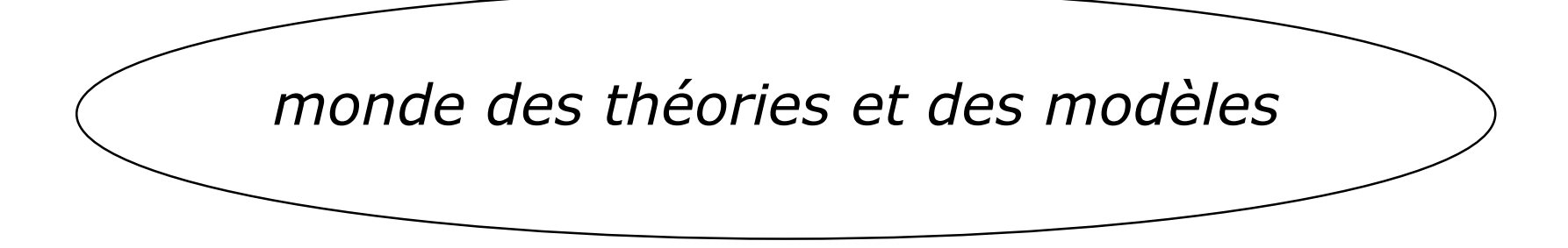

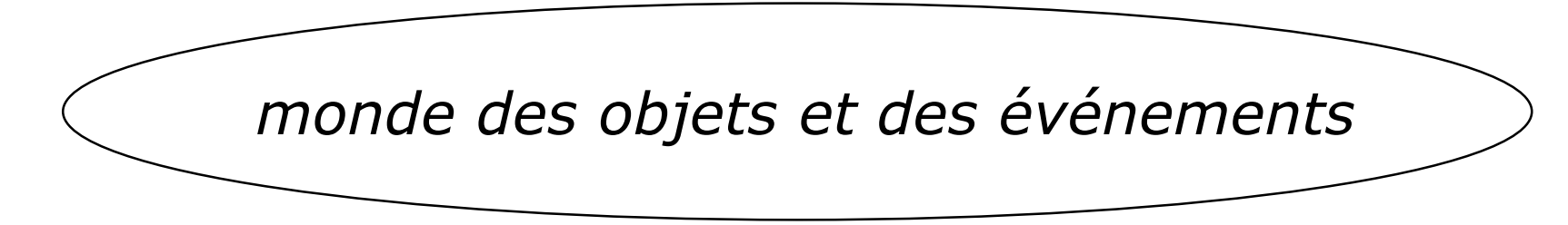

### La simulation dans l'activité de modélisation

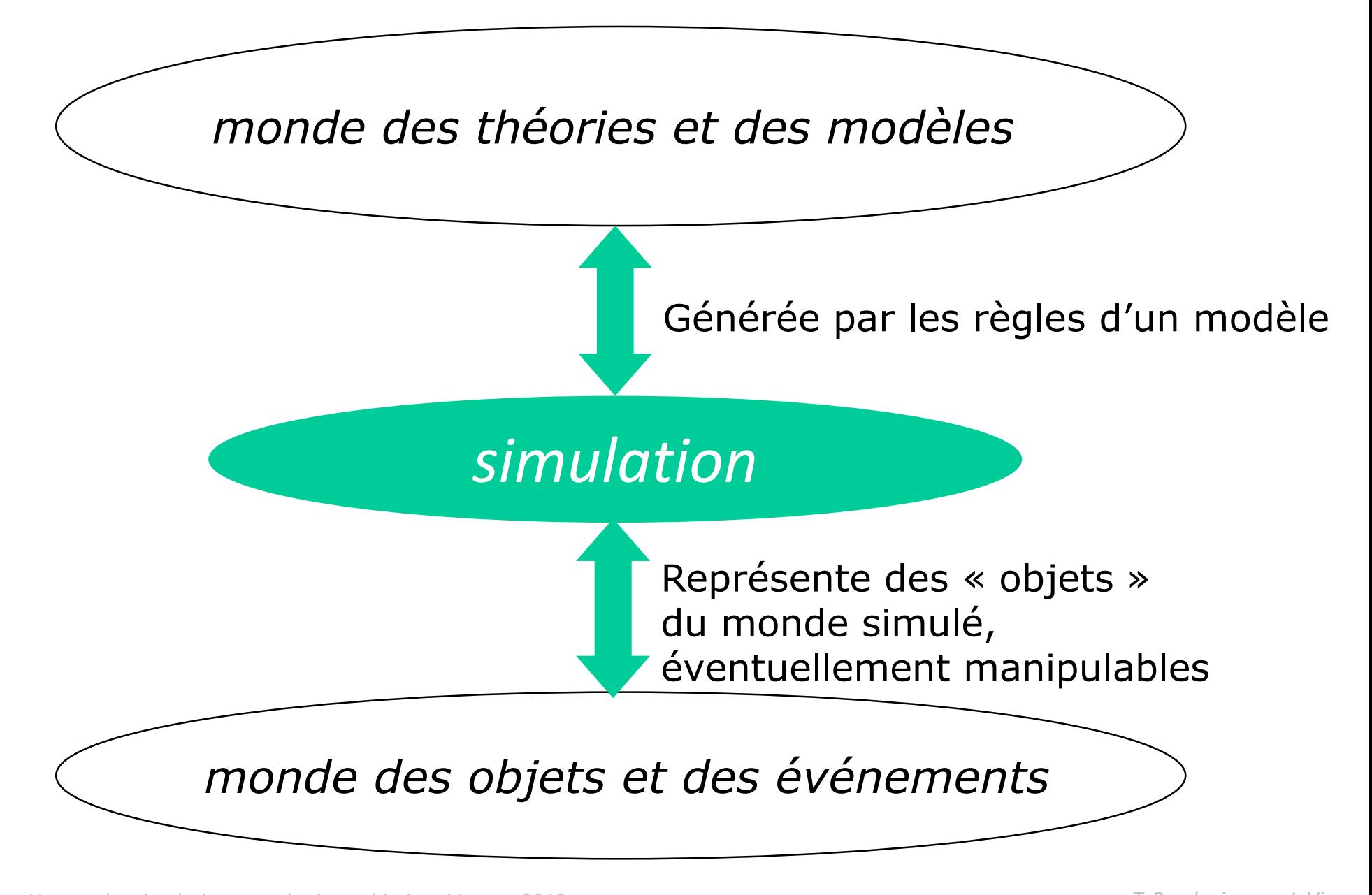

## Référence et activité

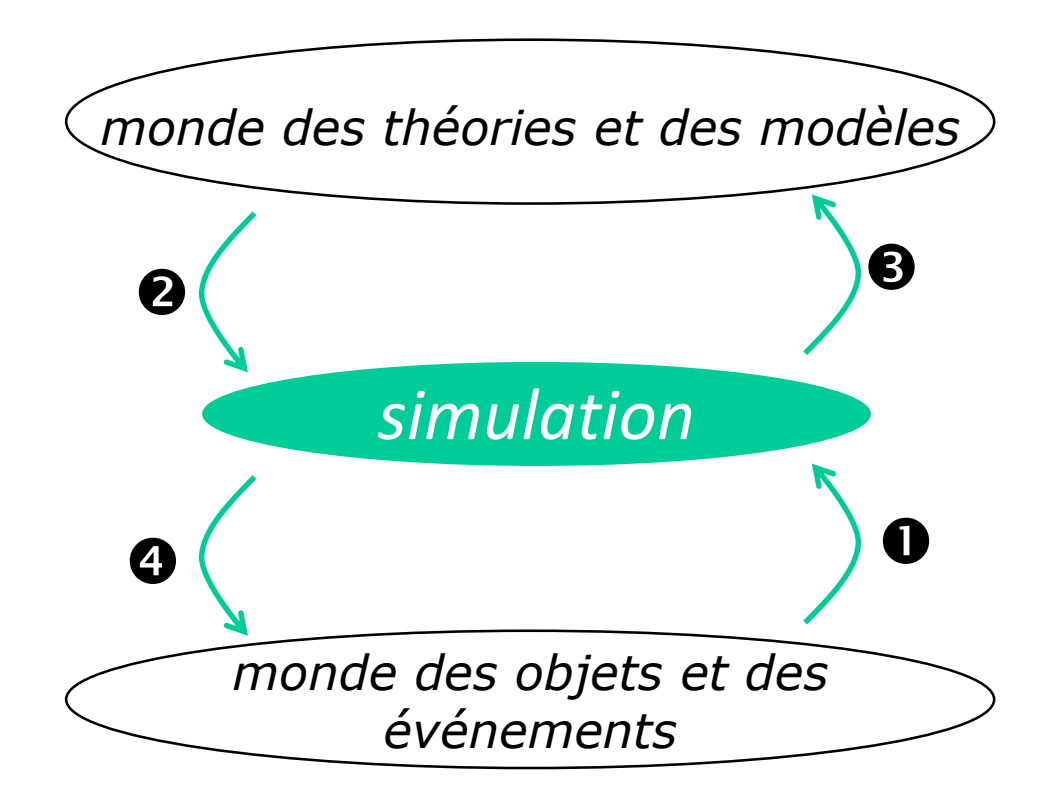

- Référence phénomène (type animation)
- **2** Référence modèle (type simulation)
- Activité de renforcement des connaissances théoriques
- Activité de renforcement de connaissances factuelles

Beaufils & Richoux (2003)

# Représentation

*Figuratif, permet de voir l'invisible à l'œil… ou d'accrocher le regard.*

# Animation

*Représentation animée…*

*Permet de représenter au cours du temps, d'accélérer, de ralentir Manipulation d'objets virtuels (type oscillo virtuel) ; Modèle programmé pas un enjeu (pas de modèle à apprendre) Interactivité assez réduite*

# Simulation

*les règles programmées sont issues d'un modèle (les règles de programmation qui pilote le comportement de ce qui est vu)*

*Les règles du modèle utilisées sont au moins partiellement enjeu d'apprentissage*

*Simuler, c'est donc faire « jouer » le modèle, manipuler le modèle Hypothèse :* 

*ce peut être aussi profitable que la manipulation d'objets matériels… et complémentaire !*

# Modélisation

Logiciel *pour* modéliser (type modélisation numérique)

### Au sujet du vocabulaire : et la simulation donc ?

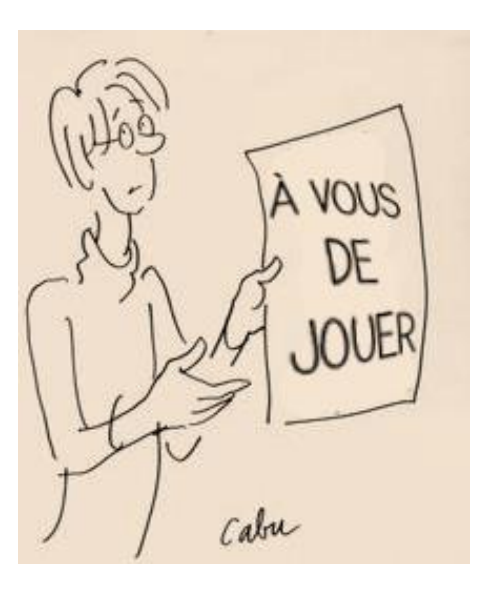

*Parmi les exemples que vous avez saisis, indiquer une représentation (R), une animation (A) et une simulation (S).*

• La manipulation d'un modèle passe par la manipulation de différentes représentations

➢Courbes, schéma, tableaux, curseurs, formules, temps…

• Ces représentations font aussi partie du réel de l'élève : elles permettent de donner du sens au modèle

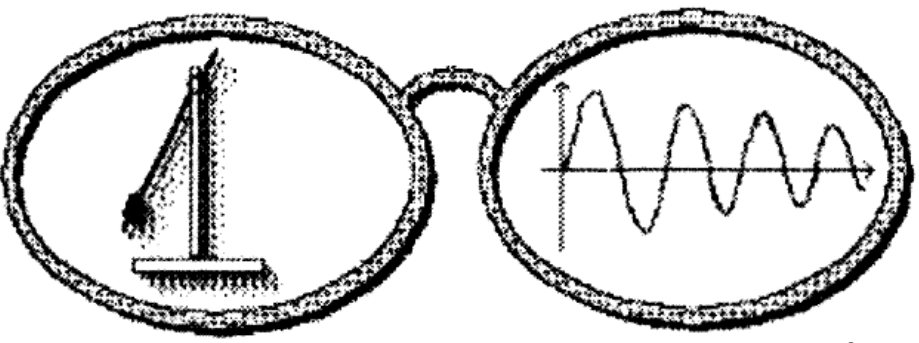

*La lunette cognitive (P. Nonnon)*

### Structure fine de la simulation

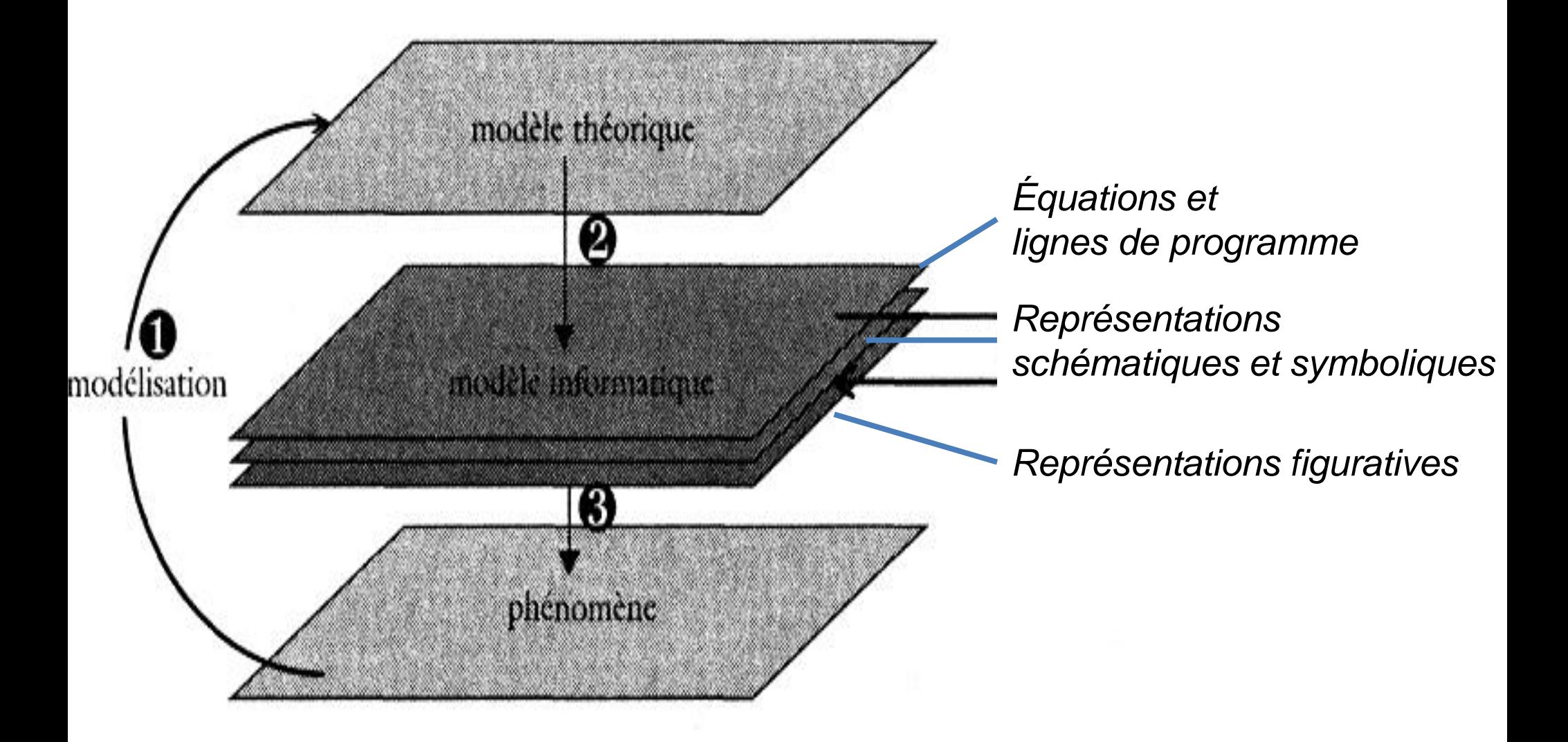

*Beaufils & Richoux* (2003)

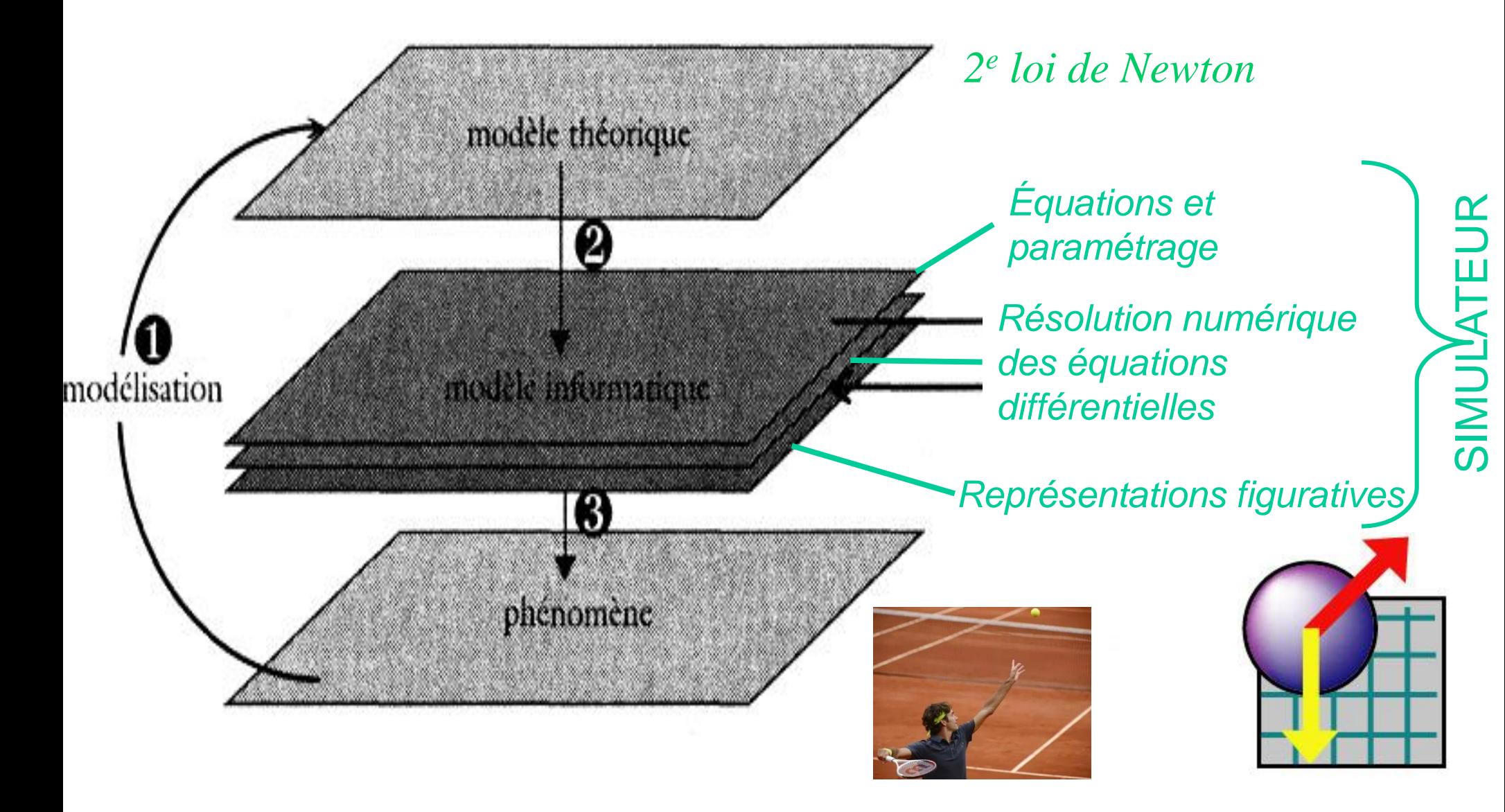

## Et pour la chimie ?

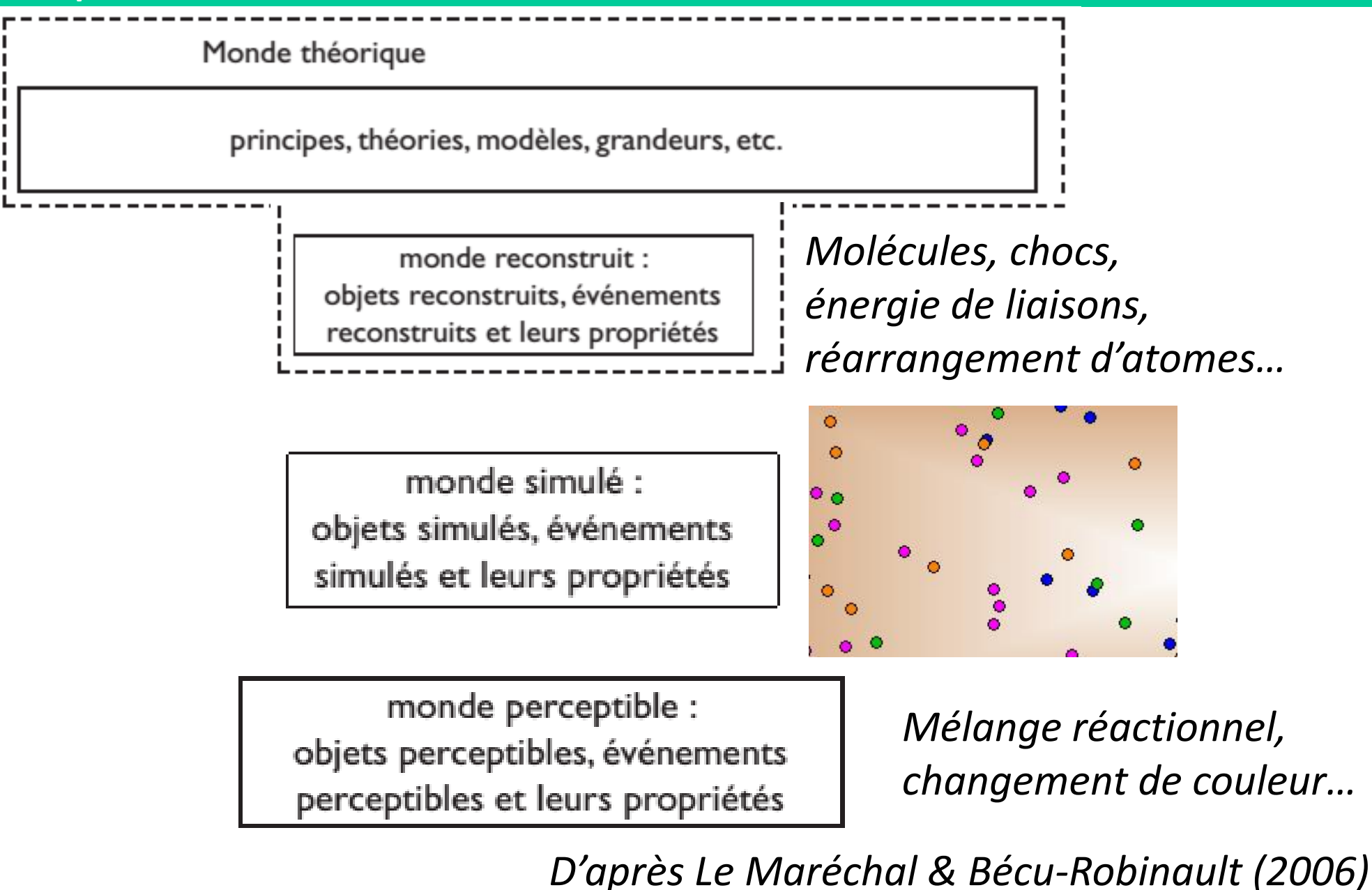

# **Sommaire de la formation**

- 1. Qu'est-ce que simuler ? De quoi parlons-nous ?
- 2. Les risques de l'usage d'une simulation
- 3. Qu'est-ce qu'un « bon simulateur » ?
- 4. Simuler en classe : quand ? Comment ? Pour quels bénéfices ? Des exemples.

# **Sommaire de la formation**

1. Qu'est-ce que simuler ? De quoi parlons-nous ?

## **2. Les risques de l'usage d'une simulation**

- 3. Qu'est-ce qu'un « bon simulateur » ?
- 4. Simuler en classe : quand ? Comment ? Pour quels bénéfices ? Des exemples.

 Vouloir « voir » le modèle peut renforcer la confusion entre modèle et réalité et générer des représentations fausses.

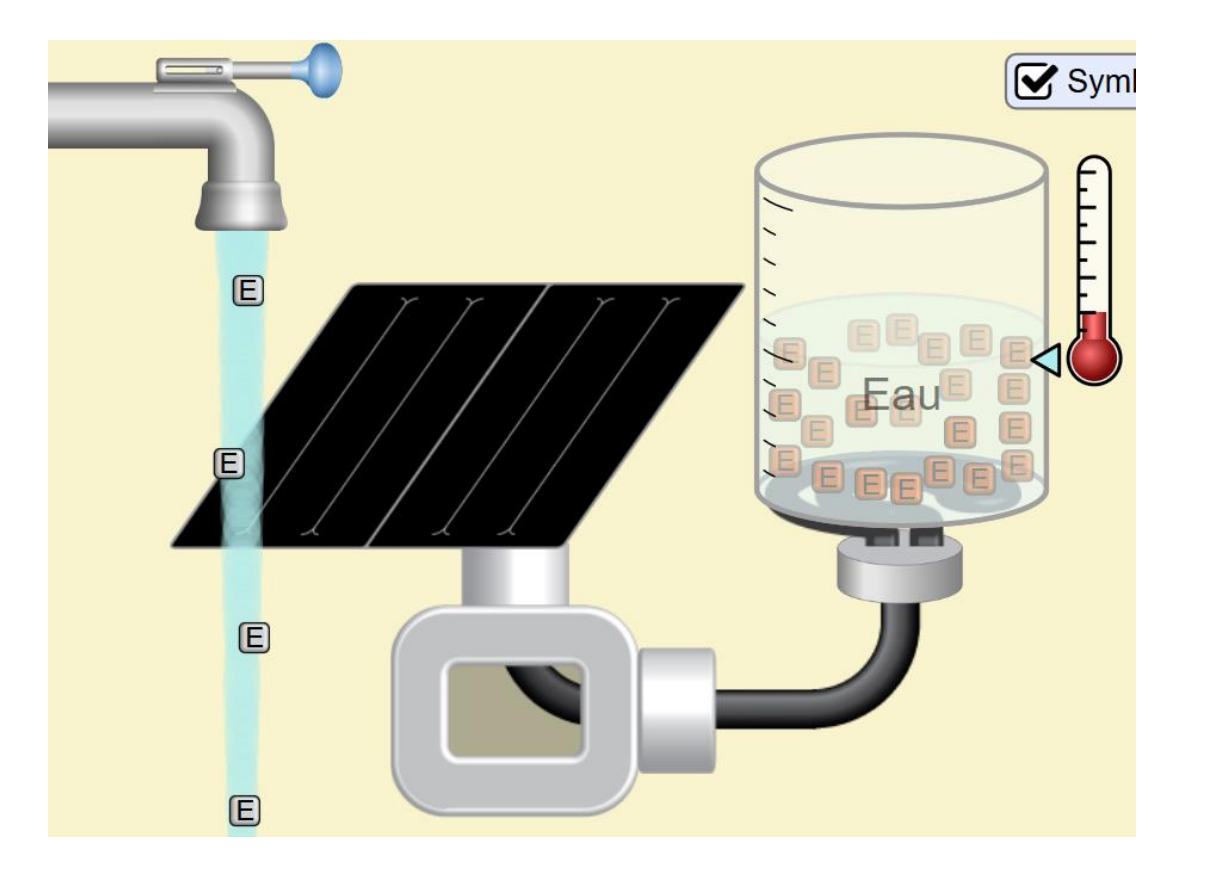

- Vouloir « voir » le modèle peut renforcer la confusion entre modèle et réalité et générer des représentations fausses.
- Les représentations choisies peuvent faire croire à « du vrai » (vidéo, image de synthèse…)
- L'implicite peut être fort : l'enseignant sait qu'on « agit sur le modèle » mais l'élève non (c'est "magique") → risque de

 $\mathcal{H}_1$  ,  $\mathcal{H}_2$  ,  $\mathcal{H}_3$  ,  $\mathcal{H}_4$  ,  $\mathcal{H}_5$  ,  $\mathcal{H}_6$  ,  $\mathcal{H}_7$ 

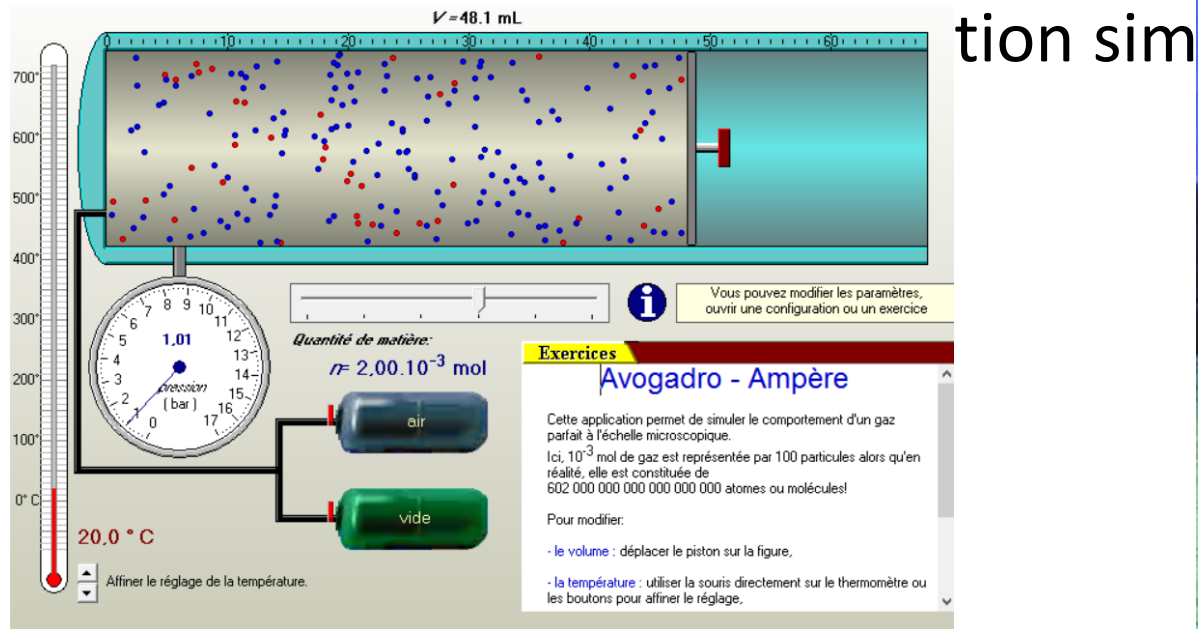

- Vouloir « voir » le modèle peut renforcer la confusion entre modèle et réalité et générer des représentations fausses.
- Les représentations choisies peuvent faire croire à « du vrai » (vidéo, image de synthèse…)
- L'implicite peut être fort : l'enseignan<sup>te</sup> modèle » mais l'élève non (c'est "magi brouiller à nouveau la distinction simulation
- Plusieurs échelles peuvent coexister.
- On fait, on clique, mais quelle trace éples

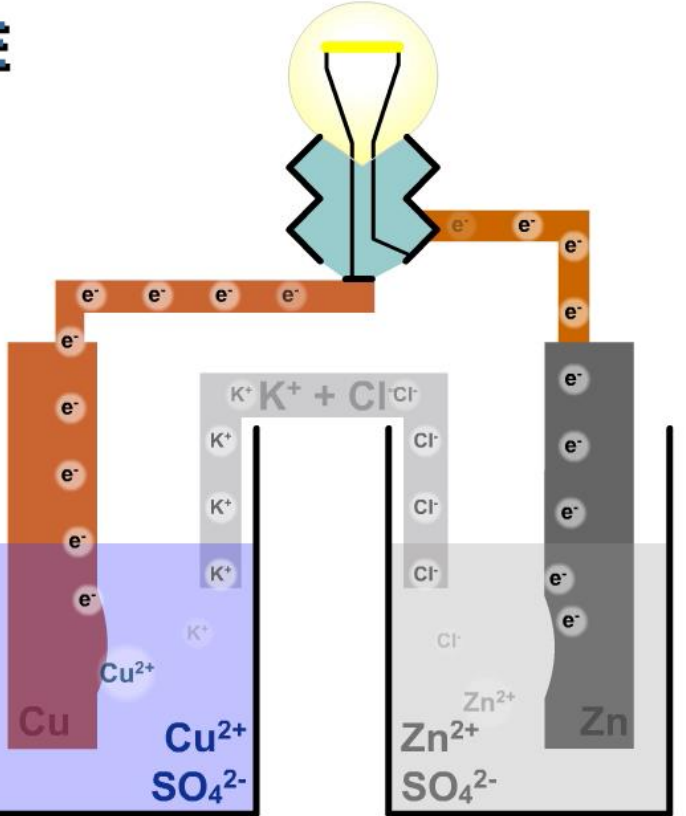

**Un risque importal** représentants sim

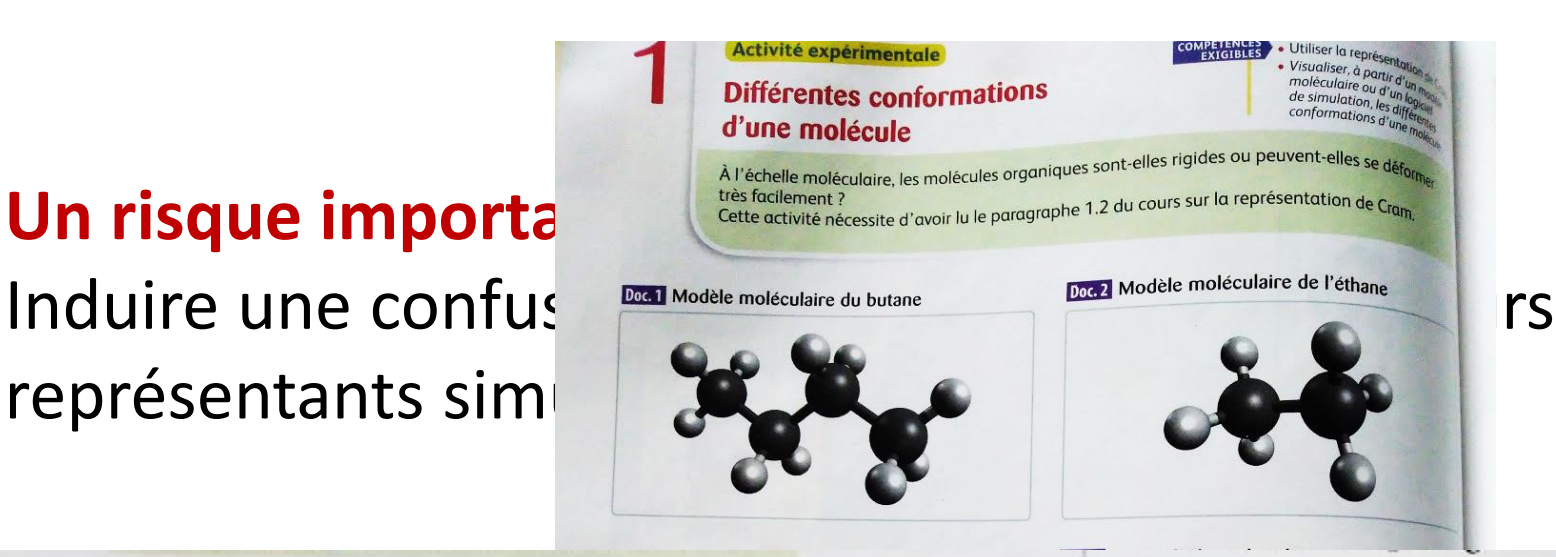

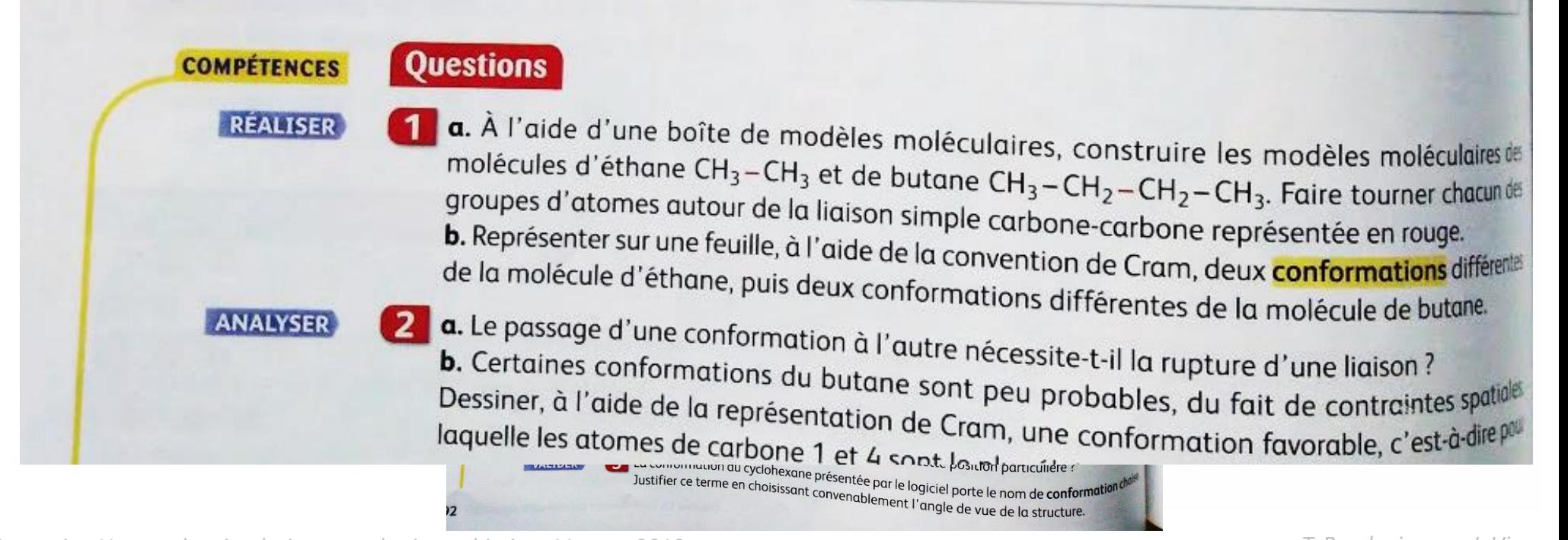

### **Le risque majeur… le problème du statut du simulateur Que fait-on faire avec le simulateur ?**

#### **Exemple :**

Établir la loi du gaz parfait pV=nRT avec un simulateur… *Quel est le statut du simulateur ?*

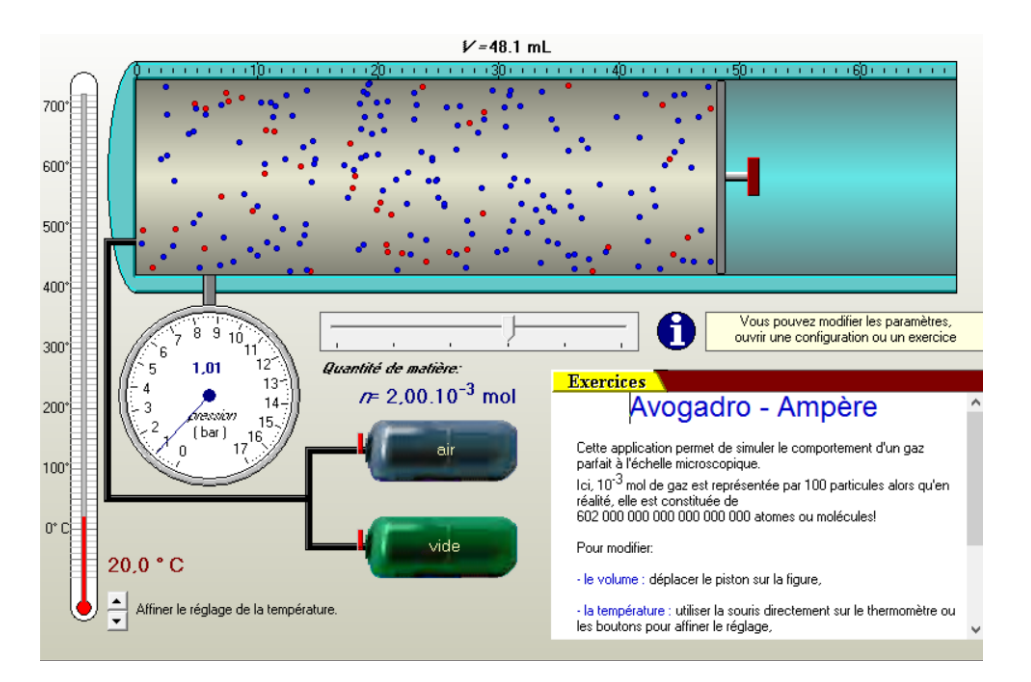

#### **Absurde !**

Ce simulateur EST une mise en scène de la loi du gaz parfait…

### **Le risque majeur… le problème du statut du simulateur Que fait-on faire avec un simulateur ?**

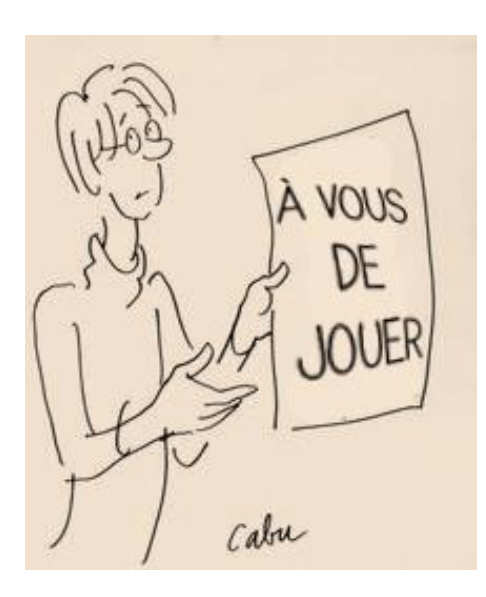

#### **Exemple :**

Formuler une consigne à donner aux élèves qui : - exploite de façon pertinente le simulateur

- permet un apprentissage réel dont la finalité n'est pas l'usage du simulateur !

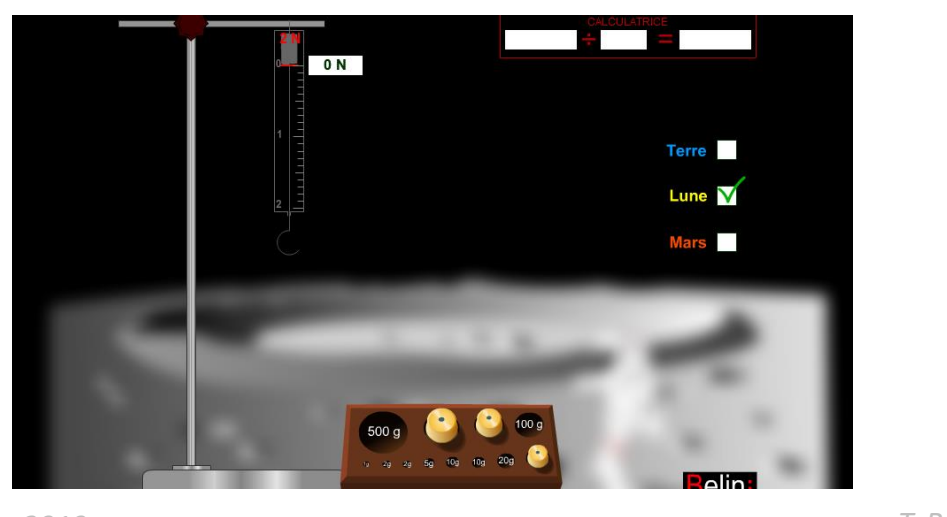

# **Sommaire de la formation**

- 1. Qu'est-ce que simuler ? De quoi parlons-nous ?
- 2. Les risques de l'usage d'une simulation
- 3. Qu'est-ce qu'un « bon simulateur » ?
- 4. Simuler en classe : quand ? Comment ? Pour quels bénéfices ? Des exemples.

# **Sommaire de la formation**

- 1. Qu'est-ce que simuler ? De quoi parlons-nous ?
- 2. Les risques de l'usage d'une simulation

## **3. Qu'est-ce qu'un « bon simulateur » ?**

4. Simuler en classe : quand ? Comment ? Pour quels bénéfices ? Des exemples.

### **1 er critère :**

Le « bon simulateur » ressemble le moins possible à une vidéo

 L'élève doit savoir que ce qu'il voit ou manipule **n'est pas** le champ expérimental.

### **Exemple en mécanique avec la chute libre :**

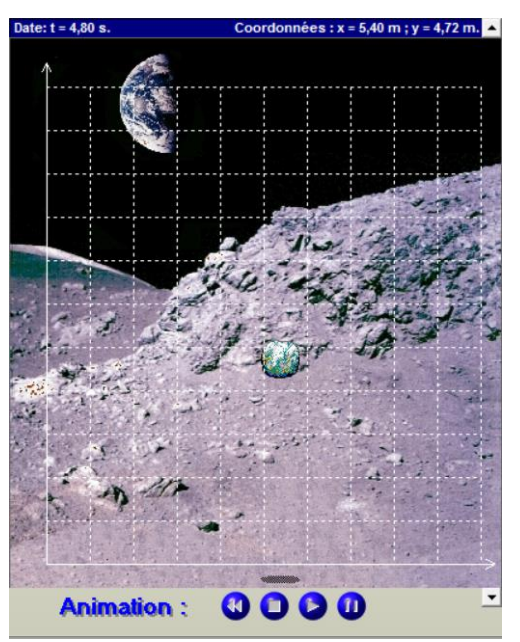

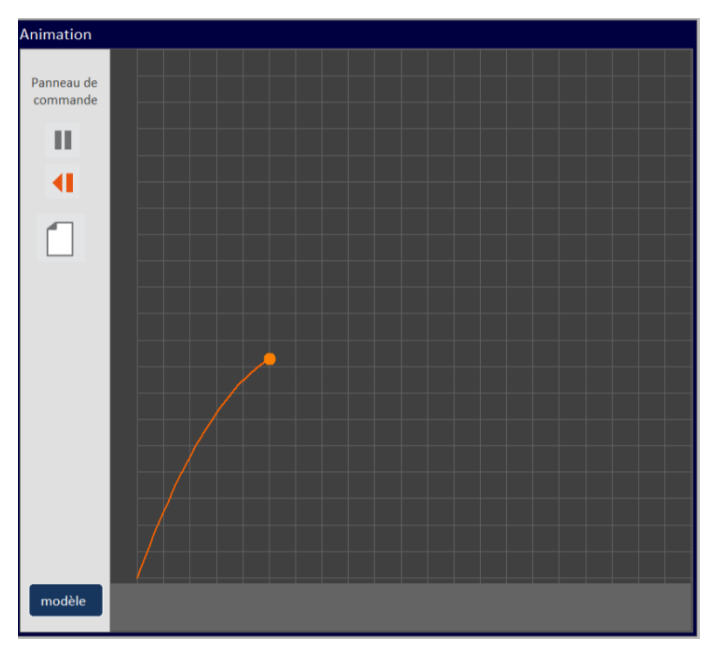

#### **1 er critère :**

Le « bon simulateur » ressemble le moins possible à une vidéo

 L'élève doit savoir que ce qu'il voit ou manipule **n'est pas** le du champ expérimental.

### **Autre exemple en mécanique : les satellites**

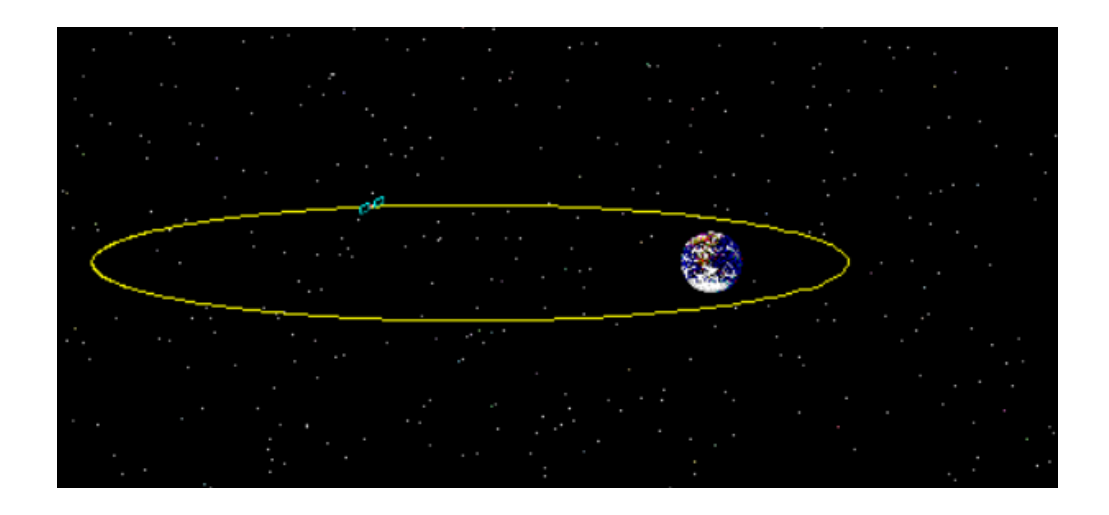

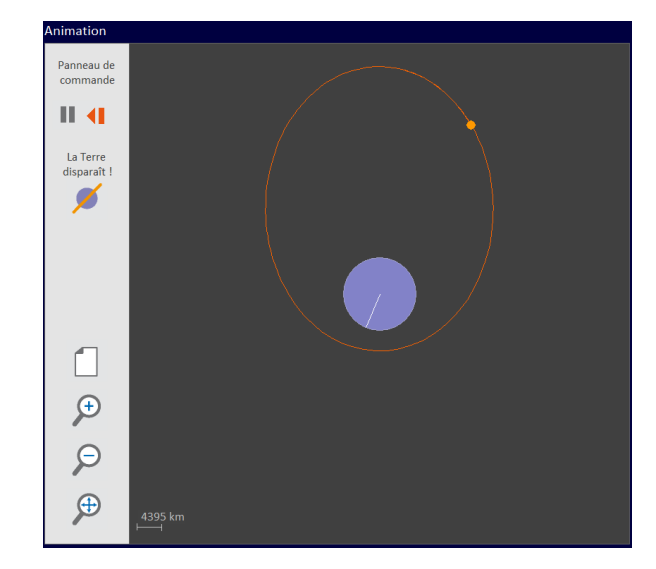

#### **1 er critère :**

Le « bon simulateur » ressemble le moins possible à une vidéo

 L'élève doit savoir que ce qu'il voit ou manipule **n'est pas** le champ expérimental.  $\blacktriangleright$  1 cm

**Exemple sur les interférences :** 

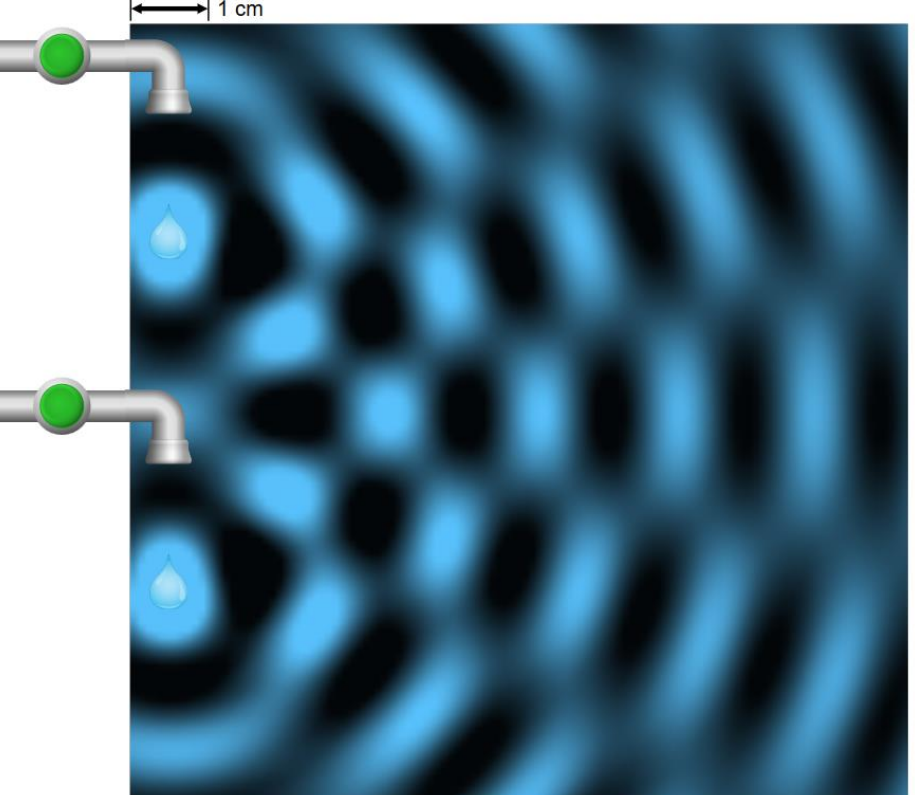

### **2 nd critère :**

Le « bon simulateur » rend compte aux utilisateurs du modèle avec lequel il a été programmé.

De ce point de vue, *simulaSON* n'est pas bon…

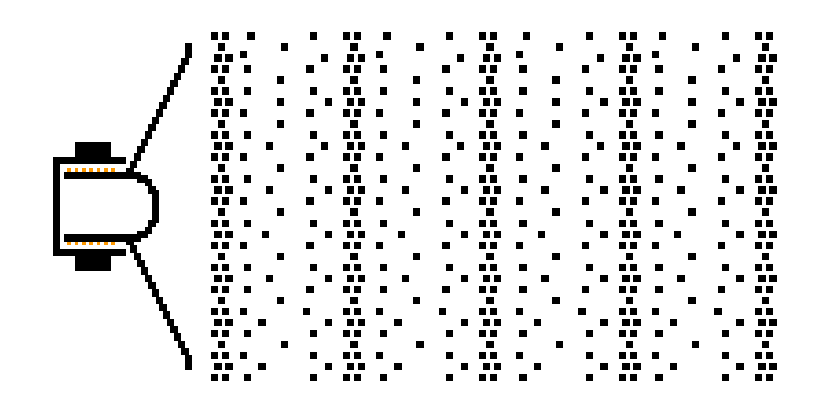

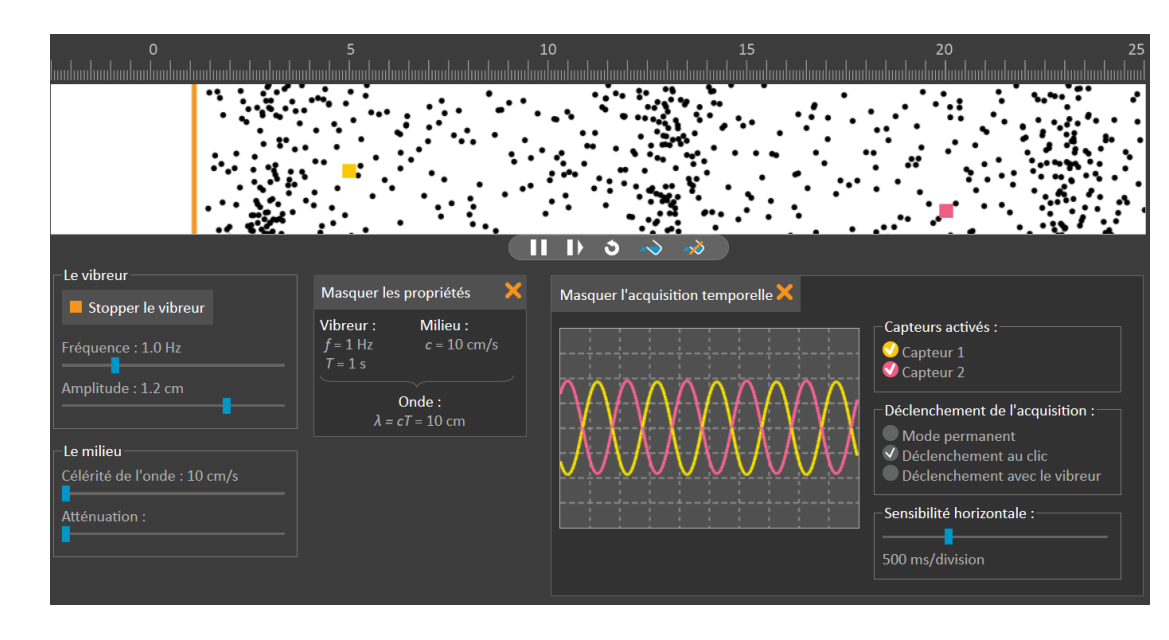

### **3 <sup>e</sup> critère :**

Le « bon simulateur » permet de faire des liens entre différentes représentations d'un même phénomène

 $\rightarrow$  ces liens donnent du sens

 $\rightarrow$  pour pouvoir faire ces liens, il faut séparer clairement les différentes représentations.

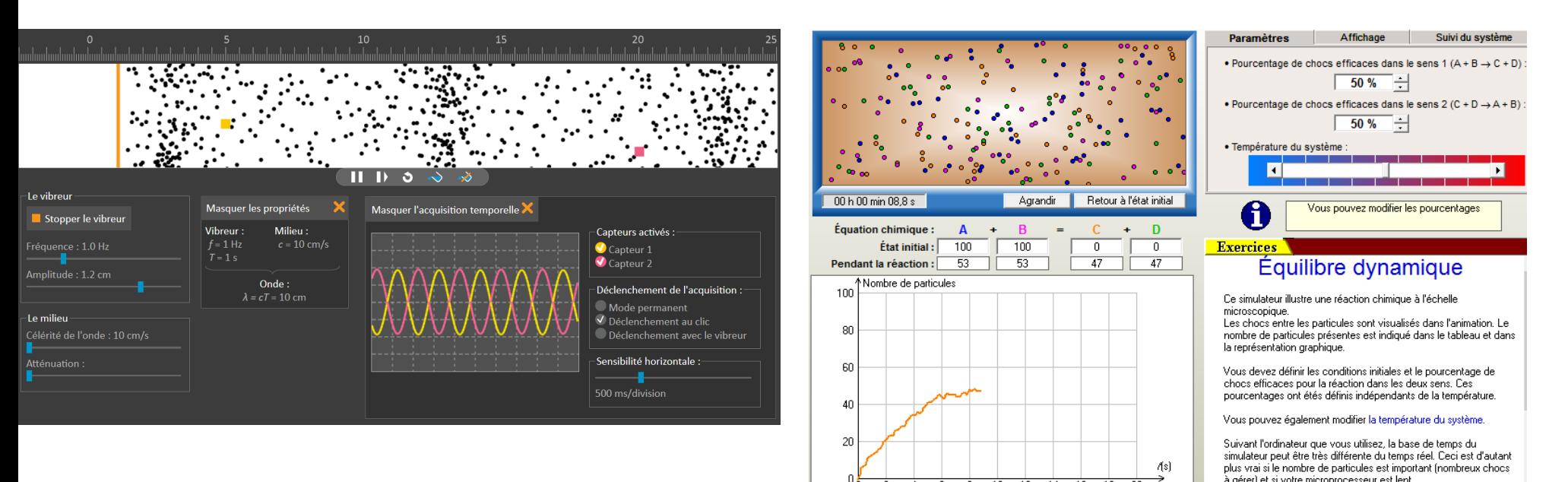

#### **Finalement…**

Un « bon simulateur » ne ressemble pas à ce qui est vu… parce que le lien avec le modèle est assumé !

il a même de fortes chances de paraitre austère…

 $\rightarrow$  un bon candidat : Interactive Physics !

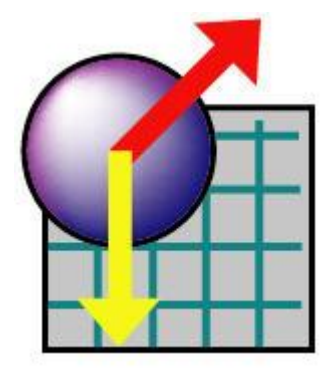

# **Sommaire de la formation**

- 1. Qu'est-ce que simuler ? De quoi parlons-nous ?
- 2. Les risques de l'usage d'une simulation
- 3. Qu'est-ce qu'un « bon simulateur » ?
- 4. Simuler en classe : quand ? Comment ? Pour quels bénéfices ? Des exemples.

# **Sommaire de la formation**

- 1. Qu'est-ce que simuler ? De quoi parlons-nous ?
- 2. Les risques de l'usage d'une simulation
- 3. Qu'est-ce qu'un « bon simulateur » ?

## **4. Simuler en classe : quand ? Comment ? Pour quels bénéfices ? Des exemples.**

1. Qu'est-ce que simuler ? De quoi parlons-nous ?

- 2. Les risques de l'usage d'une simulation
- 3. Qu'est-ce qu'un « bon simulateur » ?

# **4. Simuler en classe : quand ? Comment ? Pour quels bénéfices ? Des exemples.**

- a. Jouer et se familiariser avec des modèles Jouer avec une grandeur, donner du sens, s'entrainer à utiliser une représentation
- b. Faire ce qu'on ne peut pas faire sans
- c. Le simulateur comme « manip »…
- d. Tester l'usage d'un modèle ou aboutir à un nouveau modèle…
- e. Simuler ET expérimenter

#### **Simuler en classe** : quand ? Comment ? Pour quoi ?

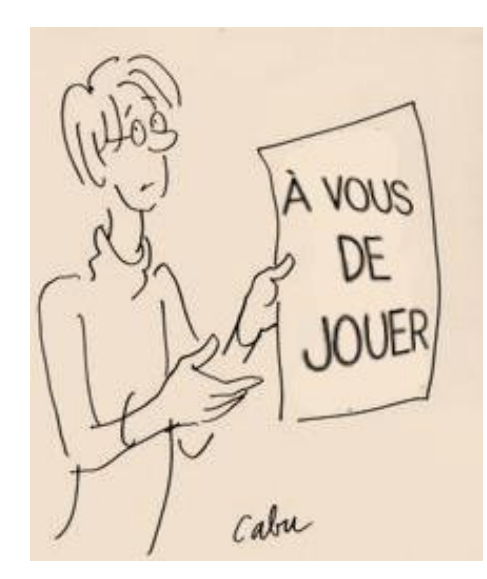

### **À vous de jouer**

- Choisir un type d'usage
- Donner un exemple : quand ? Comment ? Pour quoi ?
	- a. Jouer et se familiariser avec des modèles Jouer avec une grandeur, donner du sens, s'entrainer à utiliser une représentation
	- b. Faire ce qu'on ne peut pas faire sans
	- c. Le simulateur comme « manip »…
	- d. Tester l'usage d'un modèle ou aboutir à un nouveau modèle…
	- e. Simuler ET expérimenter

## **Simuler en classe** : quand ? Comment ? Pour quoi ? **a.** Jouer et se familiariser avec des modèles

#### **L'usage le plus courant :** « faire vivre » un modèle

 pour **voir les conséquences** de la modification de la valeur d'une grandeur

*Exemples :* 

- *- SimulOPTIQUE*
- *- Satellisation*
- pour donner du sens

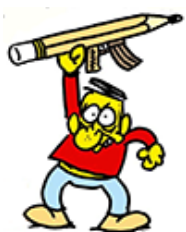

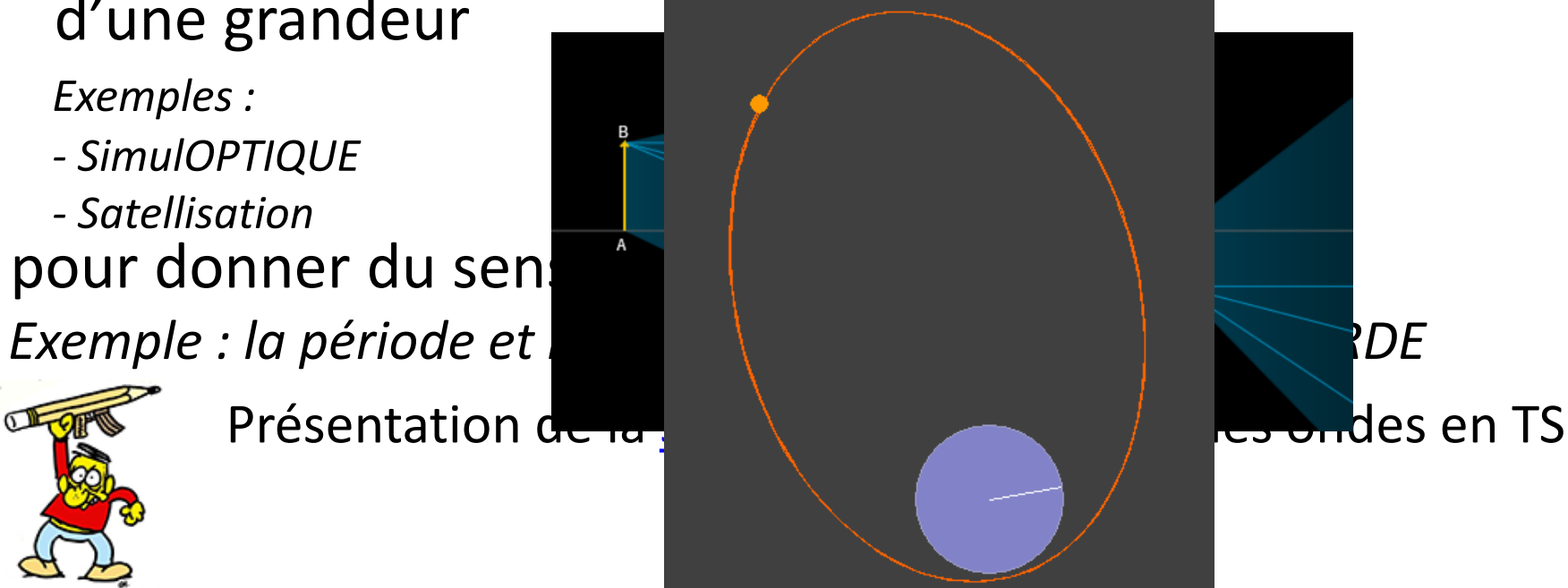

*Formation Usages des simulations en physique-chimie – 11 mars 2019 T. Rondepierre – J. Vince 47* J. Vince – ESPE - 2015 *l'avancement d'une réaction chimique avec ReaChim de Serge Lagier* pour donner du sens à un concept *Exemples : le rayon de lumière avec Optikos de Serge Lagier*

## **Simuler en classe** : quand ? Comment ? Pour quoi ? **a.** Jouer et se familiariser avec des modèles

- **P** pour se familiariser avec un for *Exemple : chaînes énergétiques avec*
- **P** pour faire appel à d'autres sens différentes perceptions… *Exemple :*

*synthèse d'un son complexe avec Hal* 

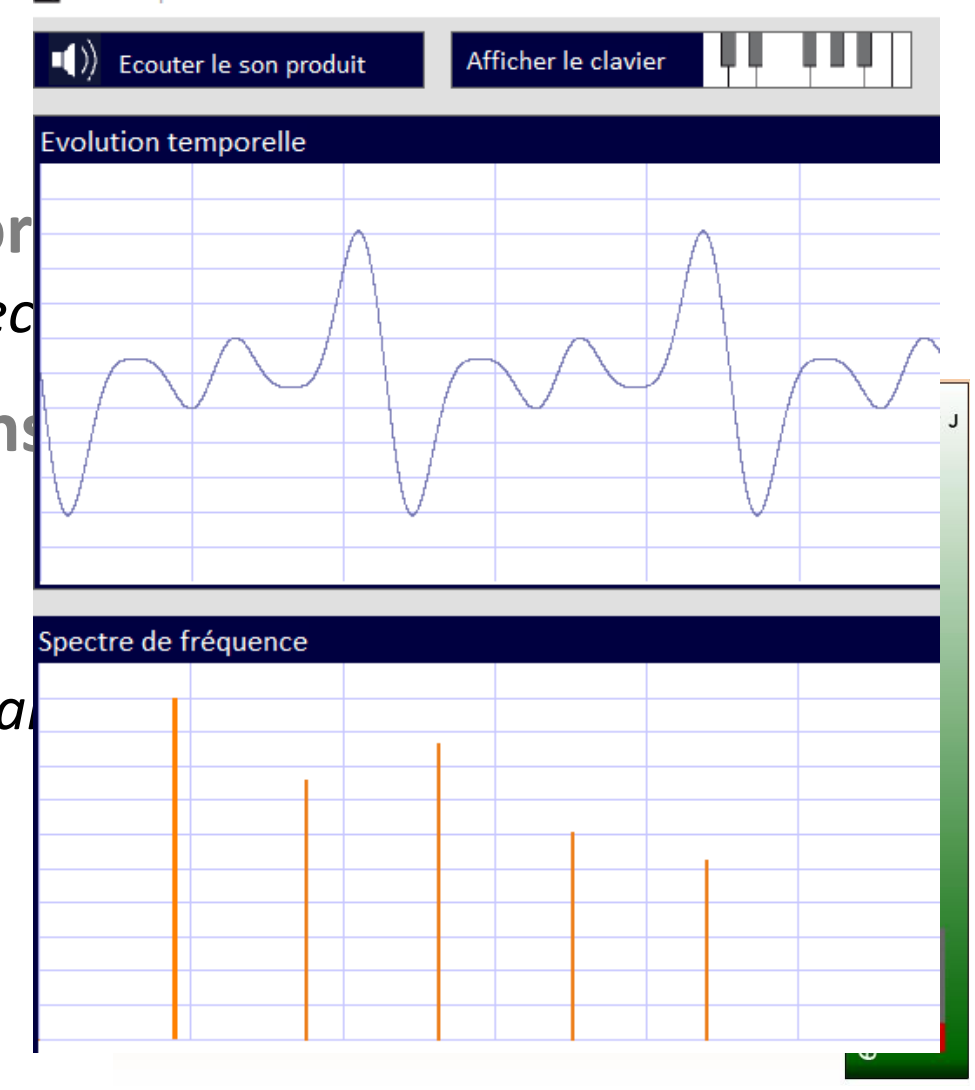

## **Simuler en classe** : quand ? Comment ? Pour quoi ? **b.** Faire ce qu'on ne peut pas faire sans…

#### **L'usage le plus courant :** « faire vivre » un modèle

- pour **voir des représentation conceptuelles** … et **leur donner du sens** *Exemple : le simulateur simulOPTIQUE*
- pour **voir l'invisible**

*Exemple : les représentation microscopiques* Equilibre dynamique (agrandissemer

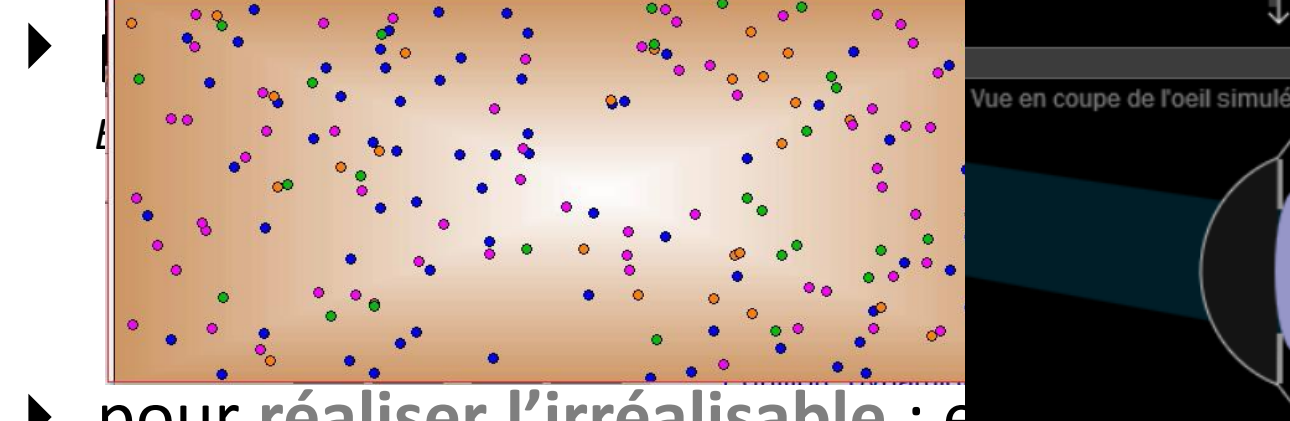

**pour réaliser l'irréalisable : e** 

*Formation Usages des simulations en physique-chimie – 11 mars 2019 T. Rondepierre – J. Vince 50 Exemple : faire disparaître la Terre avec Satellites*

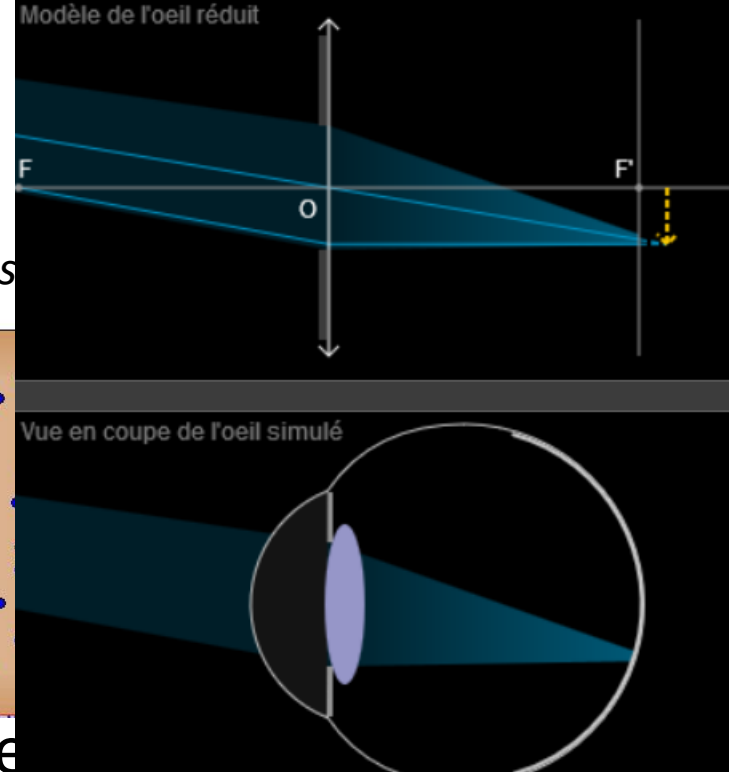

La Terre disparaît

 $\overline{z}$ 

## **Simuler en classe** : quand ? Comment ? Pour quoi ? **b.** Faire ce qu'on ne peut pas faire sans…

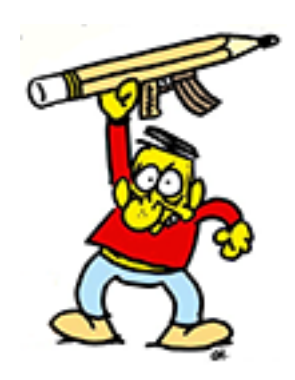

**Une activité possible avec des élèves de seconde** Objectif : faire le lien entre la force de Gravitation, le principe d'inertie et le mouvement d'un satellite

De motu corporum in gyrum.

Vim centripatam appello qua corpus impullitur vel attrahibur por ul centrum sputatur. handlon 9 vim corposit su corpori insilam qua id conalur persealigund Exemingsus improved. ma J. Gyranha smma radys ad centrum ductis areas proportionales describere. her banques in partes aquales, it ris park describat corpus vi ingita Joen secunda lemposis parte su a recta pergeral ad Gc describens aguatem ipin AB adeo ut radijs a centrum actif confecta forent LOC ASB, BSc. Vernem ubi corpus agal vis centripeta impulsu unico  $4 Hyp. 1.$ corpus Ca recla Be dighetive

*ça, c'est l'explication de Newton*

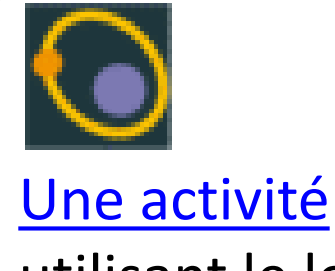

utilisant le logiciel **Satellites** 

## **Simuler en classe** : quand ? Comment ? Pour quoi ? **b.** Faire ce qu'on ne peut pas faire sans…

 pour faire **figurer des éléments théoriques** dans la représentation modélisée d'une situation *Exemple : représenter les vecteurs*  Ԧ *et*  Ԧ *lors du lancer d'un projectile ou lors du mouvement d'un satellite*

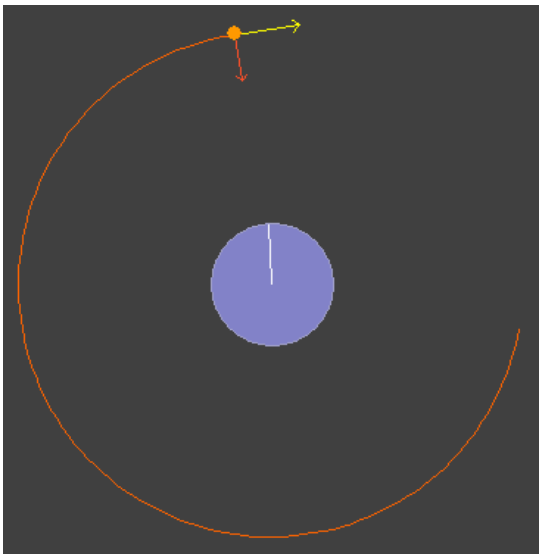

**Un usage risqué mais parfois utile** : simuler au lieu d'expérimenter *des usages plutôt pour le prof…*

- pour produire de faux mais utiles « **résultats expérimentaux** » *Exemples : « réaliser des spectres » avec Specamp*
	- *« réaliser des titrages » avec dosA*
	- *« obtenir de belles courbes » (oscillations, paraboles, chronophotos…)*

▶ pour pallier l'impossibilité de faire une expérience au lycée ou au collège *Exemple : « réaliser » un spectre RMN*

**ATTENTION** : pour les élèves, l'animation ne doit pas avoir le statut d'expérience mais de reproduction simulée d'une expérience !

## **Simuler en classe** : quand ? Comment ? Pour quoi ? **c.** Le simulateur comme « manip »

### **Produire de fausses (car théorisées) mais utiles « observations expérimentales »**

Il faut assumer que ce ne sont pas des observations, mais celles qu'on pourraient faire si… Elles sont utiles comme supports pour le prof.

TS3 - Chapitre 2 – Activité 4 : superposition des courbes théoriques obtenues par les différents groupes.

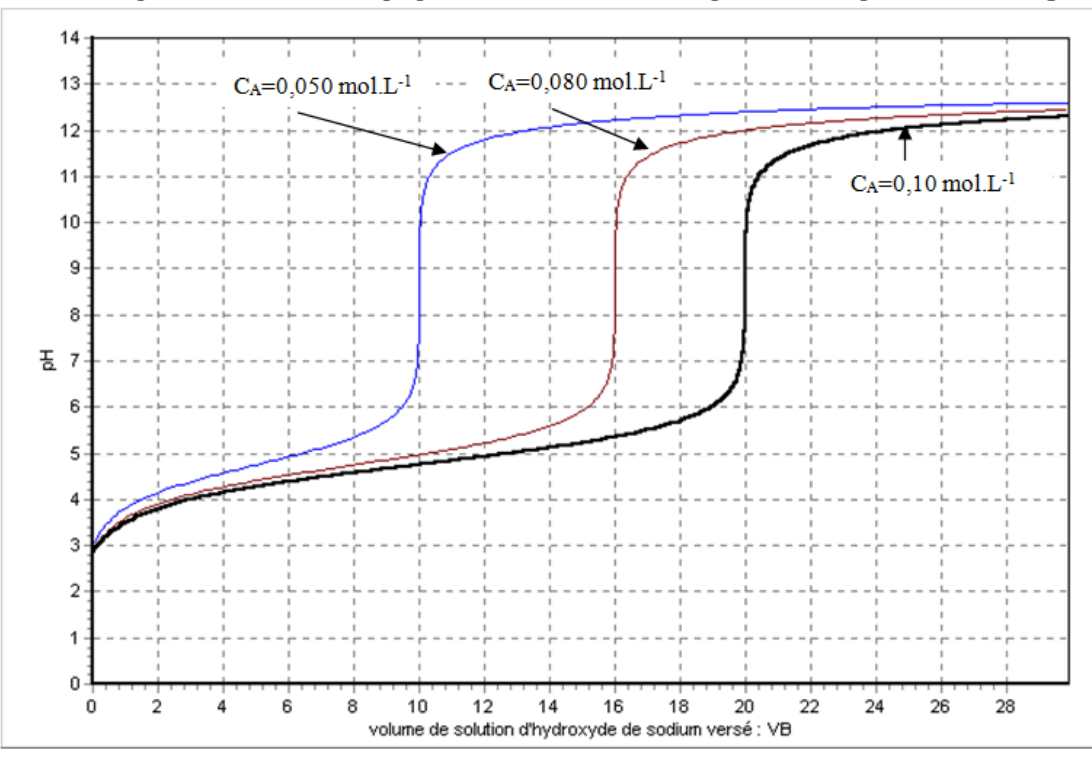

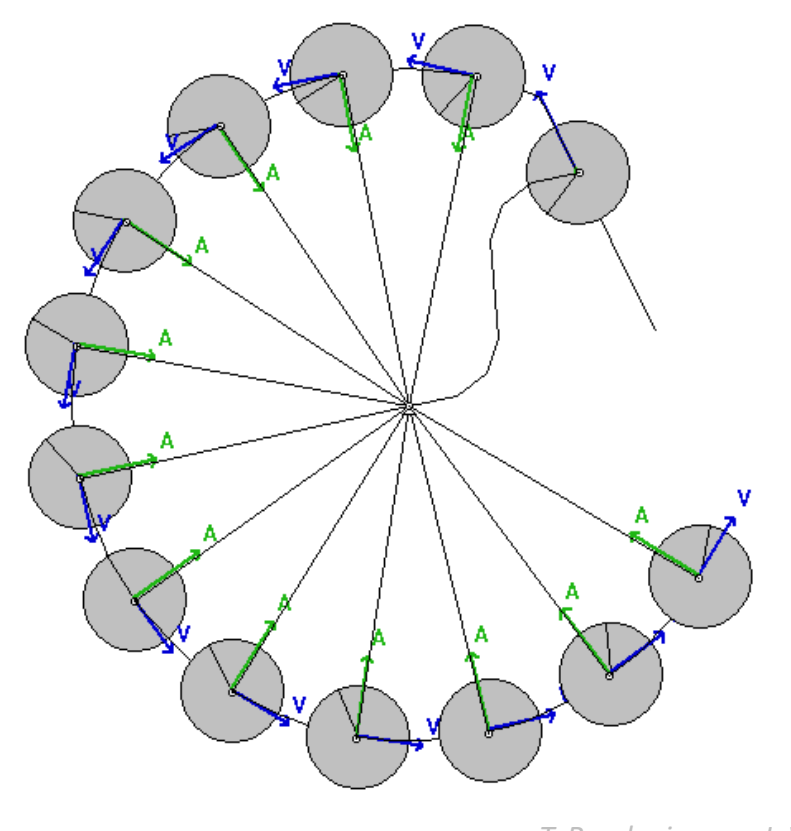

### **Simuler en classe** : quand ? Comment ? Pour quoi ? **c.** Le simulateur comme « manip »

### **Produire de fausses (car théorisées) mais utiles « observations expérimentales »**

Il faut assumer que ce ne sont pas des observations, mais celles qu'on pourraient faire si… Elles sont utiles comme supports pour le prof.

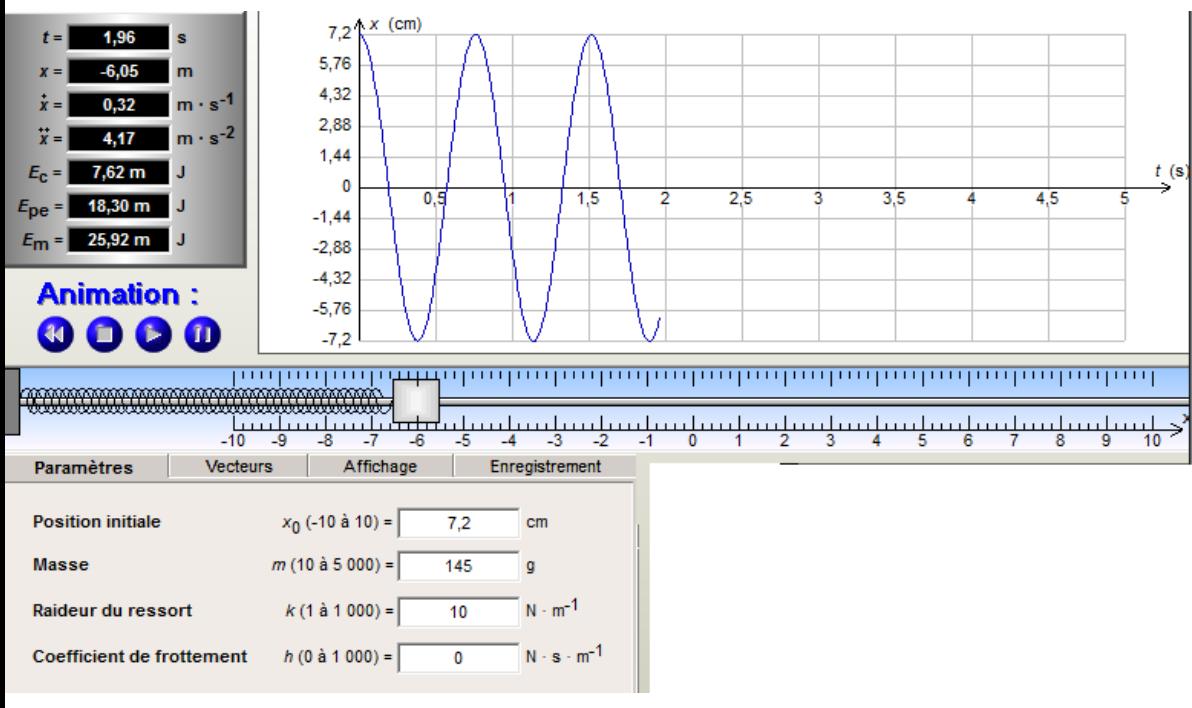

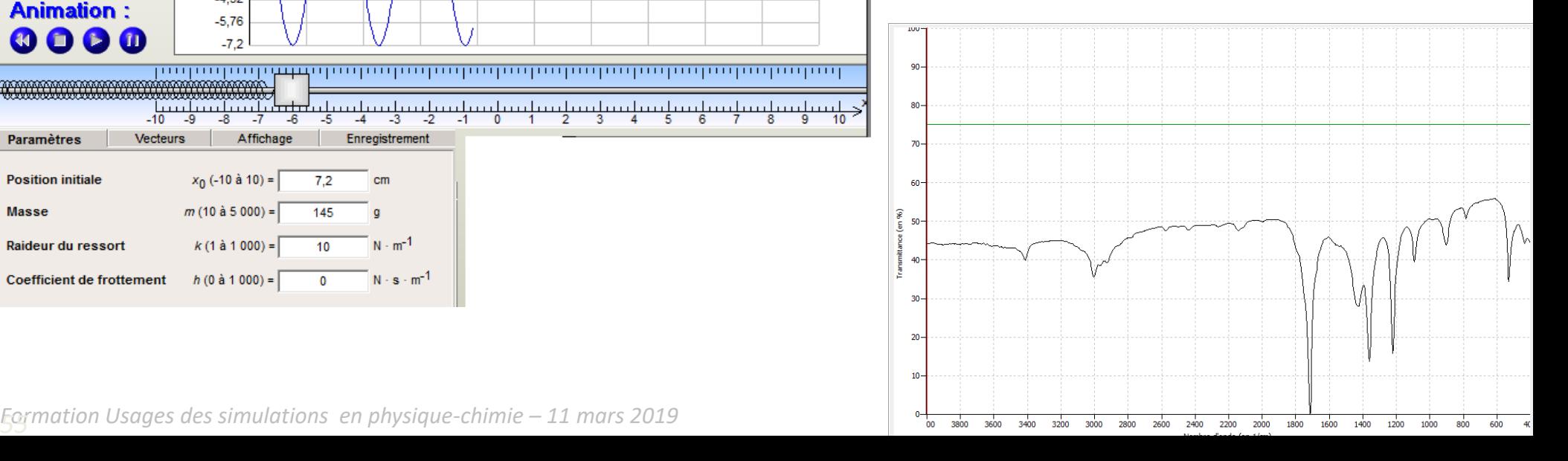

### **Simuler en classe** : quand ? Comment ? Pour quoi ? **c.** Le simulateur comme « manip »

## **Produire de fausses (car théorisées) mais utiles « observations expérimentales »**

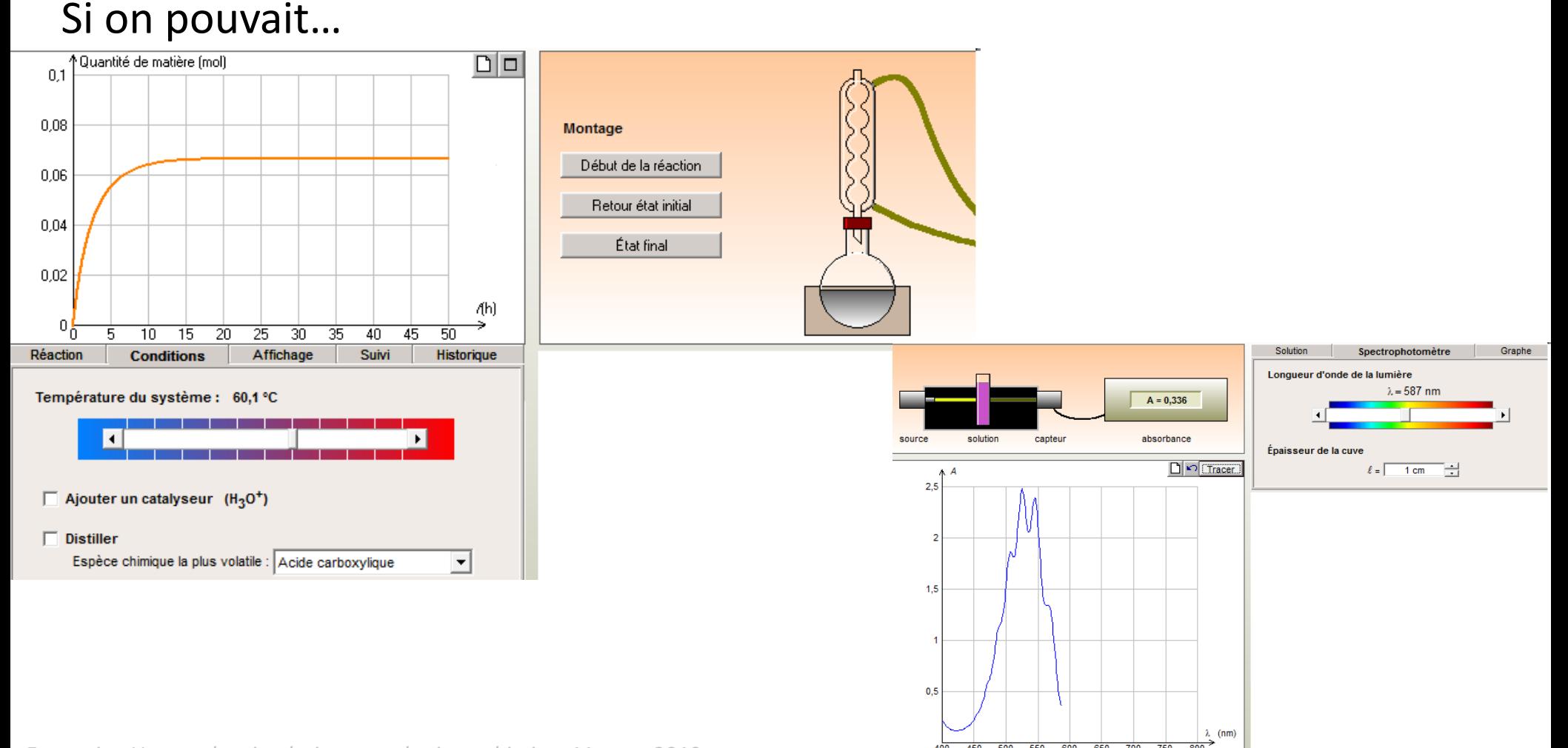

*Formation Usages des simulations en physique-chimie — 11 mars 2019*  $\overline{a}$   $\overline{a}$   $\overline{a}$   $\overline{a}$   $\overline{a}$   $\overline{a}$   $\overline{a}$   $\overline{a}$   $\overline{a}$   $\overline{a}$   $\overline{a}$   $\overline{a}$   $\overline{a}$   $\overline{a}$   $\overline{a}$   $\overline{a}$   $\overline{a}$ 

**Un usage risqué mais parfois utile** : simuler au lieu d'expérimenter *des usages plutôt pour les élèves…*

- ▶ pour vérifier une prévision intuitive *Exemple : choisir l'angle de tir pour le lancer d'un projectile*
- pour « voir » ce qui se passerait si… *Exemple : très nombreux, dont expérience de pensée…*

**ATTENTION** : pour les élèves, l'animation ne doit pas avoir le statut d'expérience mais de reproduction simulée d'une expérience !

## **Simuler en classe** : quand ? Comment ? Pour quoi ? **d.** Tester l'usage d'un modèle ou aboutir à un nouveau modèle…

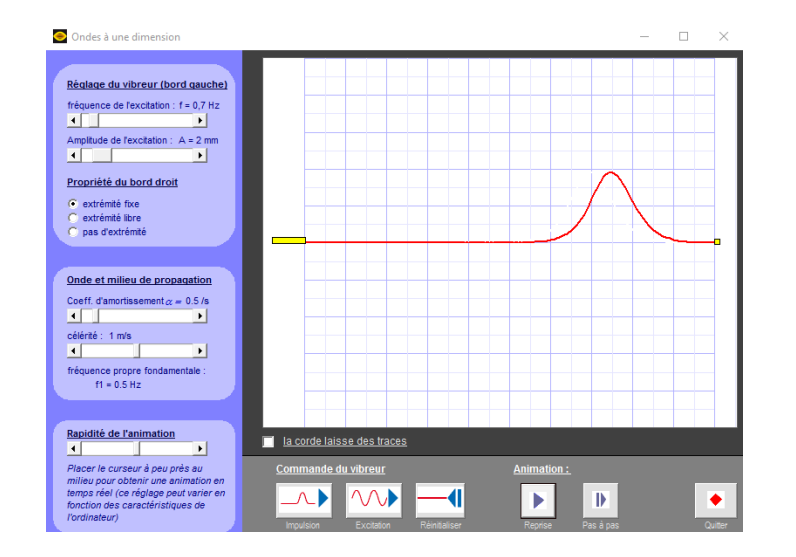

*Simuler la réflexion d'une onde progressive pour justifier le modèle de l'onde stationnaire*

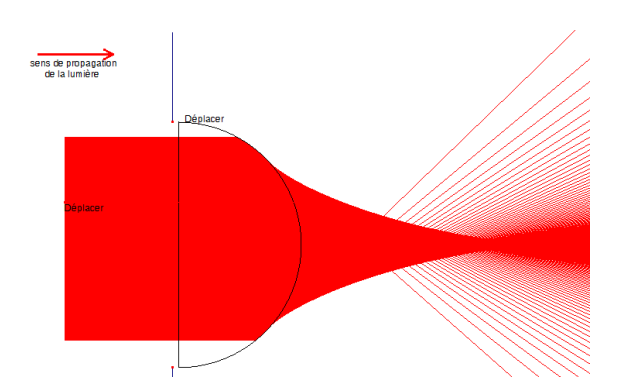

*Simuler la réfraction dans une lentille pour justifier le modèle des lentilles minces*

#### Un usage approfondi : pour finir en beauté

 pour comparer les résultats d'un modèle à des résultats expérimentaux *Exemple : synthèse des couleurs,* 

*comparaison mouvement pointé/mouvement simulé…*

▶ pour mieux interpréter une expérience *Exemple : comprendre l'expérience « des deu simulaSON*

#### Présentation de l'activité SESAME

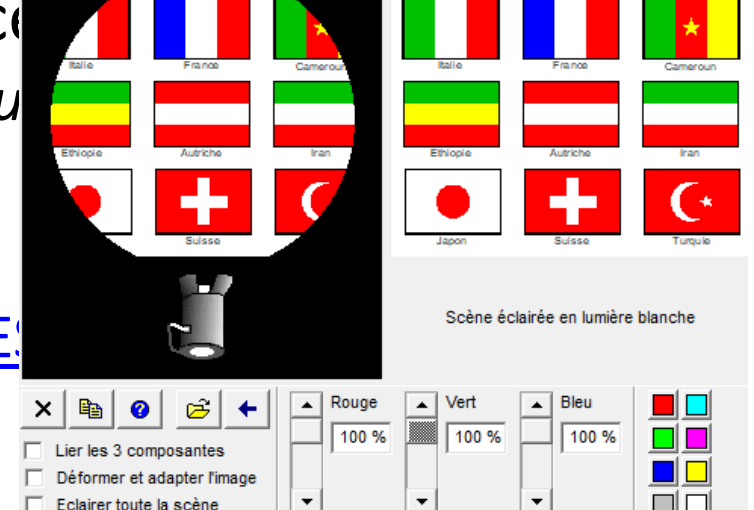

Eclairage d'une scène - C:\Program Files (x86)\visiolab\drap...

*Formation Usages des simulations en physique-chimie – 11 mars 2019 T. Rondepierre – J. Vince 59*

 $\Box$ 

 $\times$ 

## **Simuler en classe** : quand ? Comment ? Pour quoi ? **e.** Simuler ET expérimenter

#### Présentation de l'activité [SESAMES](exemples_activités/Ondes2_TS_EL.docx)

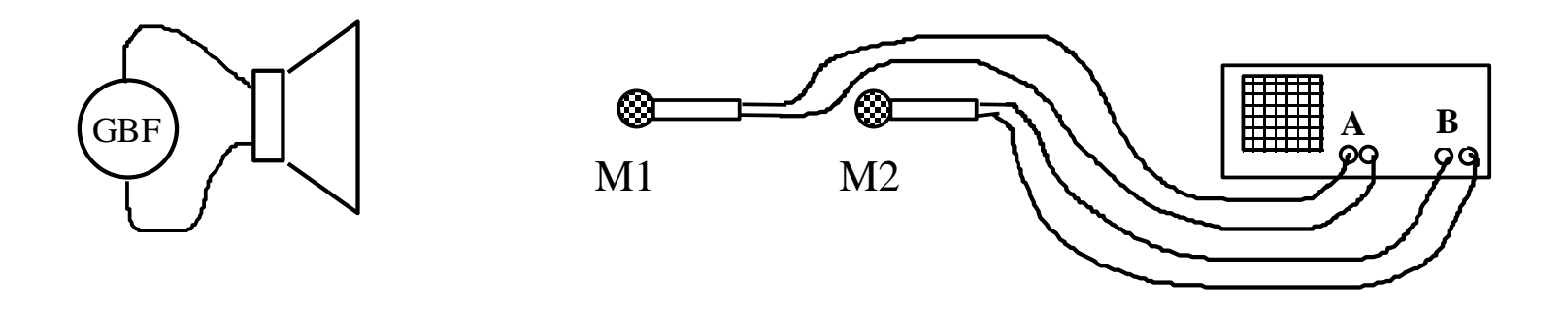

Après lecture et test de la partie « simulation » de l'activité Sesames… **Petit débat :** 

- − est-ce que cela vaut le coup de réserver un temps de simulation au détriment de l'expérimentation ?
- − qu'apporte la simulation ?

## **Simuler en classe** : quand ? Comment ? Pour quoi ? **e.** Simuler ET expérimenter

#### Présentation de l'activité [SESAMES](exemples_activités/Ondes2_TS_EL.docx)

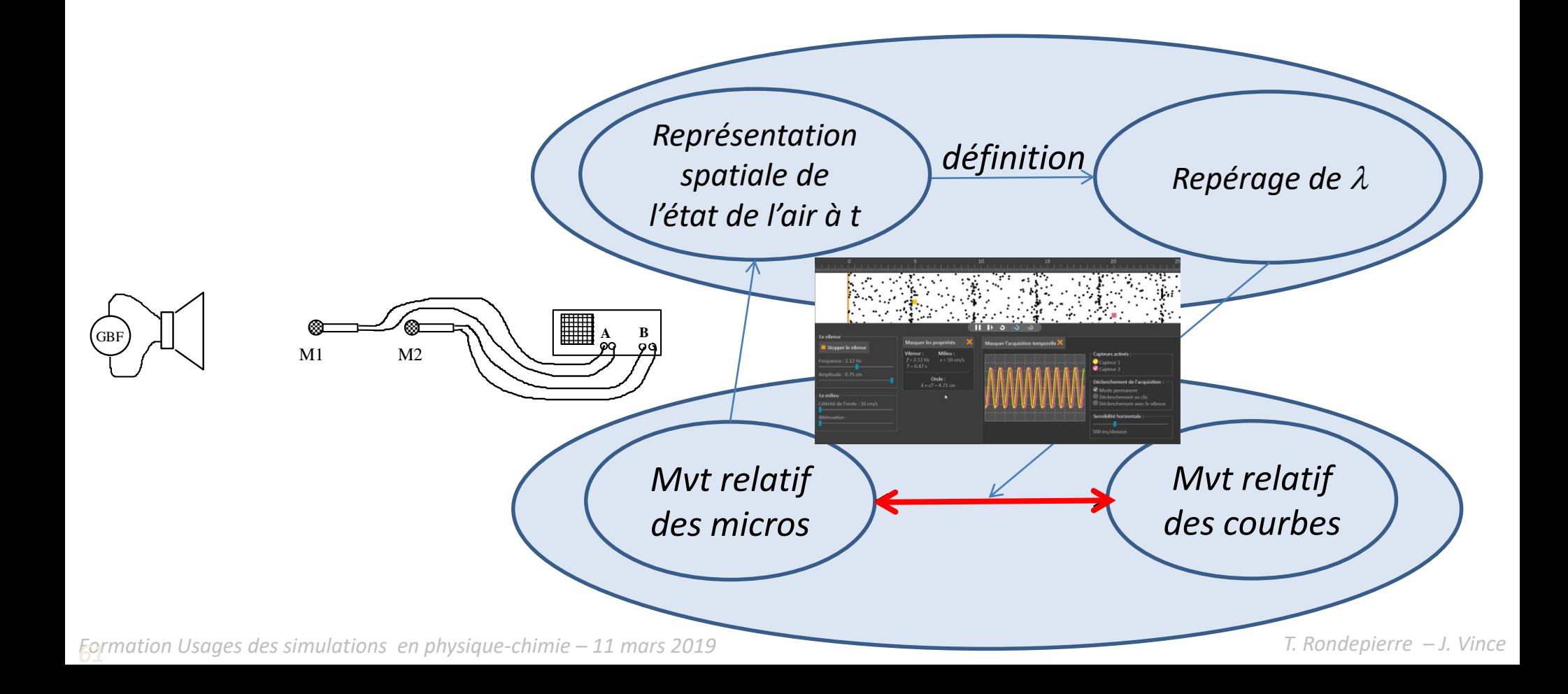